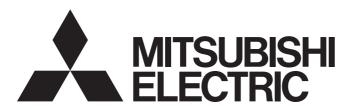

Programmable Controller

MELSEC iQ-R

MELSEC iQ-R Array Handling Function Block Library Reference

# **CONTENTS**

| СН  | APTER 1 OVERVIEW             |               | 2  |
|-----|------------------------------|---------------|----|
| 1.1 | FB Library List              |               | 2  |
| 1.2 | System Configuration Example |               | 2  |
| СН  | APTER 2 DETAILS OF TH        | IE FB LIBRARY | 4  |
| 2.1 | M+ArrayHandling_PointAdd_R   |               | 4  |
| 2.2 | M+ArrayHandling_PointSub_R   |               | 10 |
| 2.3 | M+ArrayHandling_PointMul_R.  |               | 16 |
| 2.4 | M+ArrayHandling_PointDiv_R . |               | 23 |
| 2.5 | M+ArrayHandling_Abs_R        |               | 29 |
| 2.6 | M+ArrayHandling_Sort_R       |               | 34 |
| 2.7 | M+ArrayHandling_Reverse_R .  |               | 39 |
| 2.8 |                              |               |    |
| 2.9 | M+ArrayHandling_Copy_R       |               | 49 |
| INS | TRUCTION INDEX               |               | 54 |
| DEV | VISIONS                      |               | 56 |

# 1 OVERVIEW

The FB library in this manual is for array handling.

# 1.1 FB Library List

The following table lists the FB library in this manual.

| Name                       | Description                                                                   |
|----------------------------|-------------------------------------------------------------------------------|
| M+ArrayHandling_PointAdd_R | Adds a specified value to values of each element in a specified array.        |
| M+ArrayHandling_PointSub_R | Subtracts a specified value from values of each element in a specified array. |
| M+ArrayHandling_PointMul_R | Multiplies values of each element in a specified array by a specified value.  |
| M+ArrayHandling_PointDiv_R | Divides values of each element in a specified array by a specified value.     |
| M+ArrayHandling_Abs_R      | Outputs absolute values of values of each element in a specified array.       |
| M+ArrayHandling_Sort_R     | Outputs the result of sorting a specified array in ascending order.           |
| M+ArrayHandling_Reverse_R  | Outputs the result of sorting a specified array in reverse order.             |
| M+ArrayHandling_Compare_R  | Compares two specified arrays.                                                |
| M+ArrayHandling_Copy_R     | Copies a specified array to specified storage locations.                      |

For how to register the FB library, refer to the GX Works3 Operating Manual.

# 1.2 System Configuration Example

The following figure shows a system configuration example to use the FB library in this manual.

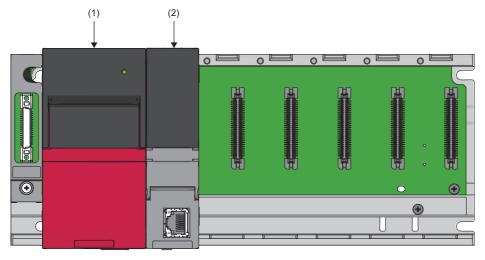

- (1) Power supply module
- (2) CPU module

For the specifications of the modules, refer to the user's manual for the module used.

# 2 DETAILS OF THE FB LIBRARY

This chapter describes the details of the FB library.

# 2.1 M+ArrayHandling\_PointAdd\_R

## Name

M+ArrayHandling\_PointAdd\_R

## Overview

| Item                | Description                                                            |
|---------------------|------------------------------------------------------------------------|
| Functional overview | Adds a specified value to values of each element in a specified array. |
| Symbol              | M+ArrayHandling_PointAdd_R  (1) — B : i_bEN                            |

## Labels to use

## **■Input labels**

| No. | Variable name   | Name                            | Data type                 | Scope                | Description                                                                                                    |
|-----|-----------------|---------------------------------|---------------------------|----------------------|----------------------------------------------------------------------------------------------------|
| (1) | i_bEN           | Execution command               | Bit                       | On or off            | On: The FB is activated. Off: The FB is not activated.                                                                          |
| (2) | i_udSize        | Number of data points           | Double Word<br>[unsigned] | 1 to 1000000         | Specifies the number of data points for an array where the addition is performed.                                               |
| (3) | i_udlnAryAddr   | Input array data start address  | Double Word [unsigned]    | Valid device range*1 | Specifies the start address of the file register (ZR) where the input array data of the addition target values are stored.      |
| (4) | i_udInPointAddr | Input value address             | Double Word<br>[unsigned] | Valid device range*1 | Specifies the address of the file register (ZR) where the addition value is stored.                                             |
| (5) | i_udOutAryAddr  | Output array data start address | Double Word<br>[unsigned] | Valid device range*1 | Specifies the start address of the file register (ZR) where the operation results are to be stored.                             |
| (6) | i_uDataType     | Data type selection             | Word [unsigned]           | 0 to 2               | Specifies the data type of the data to be operated.  0: Word [signed]  1: Double Word [signed]  2: Single-precision real number |

<sup>\*1</sup> The valid range varies depending on "Device/Label Memory Area Setting" of "CPU Parameter".

| No.  | Variable name | Name                         | Data type                 | Default value | Description                                                               |
|------|---------------|------------------------------|---------------------------|---------------|---------------------------------------------------------------------------|
| (7)  | o_bENO        | Execution status             | Bit                       | Off           | On: The execution command is on. Off: The execution command is off.       |
| (8)  | o_bOK         | Normal completion            | Bit                       | Off           | The on state indicates that the addition has been completed.              |
| (9)  | o_udOutAryNum | Number of output data points | Double Word<br>[unsigned] | 0             | The number of output data points with their addition completed is stored. |
| (10) | o_bErr        | Error completion             | Bit                       | Off           | The on state indicates that an error has occurred in the FB.              |
| (11) | o_uErrld      | Error code                   | Word [unsigned]           | 0             | The error code of an error occurred in the FB is returned.                |

## FB details

| Item                   | Description                                                                                                    |                                                                |  |  |
|------------------------|----------------------------------------------------------------------------------------------------|----------------------------------------------------------------|--|--|
| Relevant devices       | CPU module                                                                                                    | MELSEC iQ-R series                                             |  |  |
|                        | Engineering tool                                                                                                    | GX Works3 of version 1.015R or later                           |  |  |
| Language to use        | — (The internal program of this FB is not open to the                                                                                                    | — (The internal program of this FB is not open to the public.) |  |  |
| Number of steps        | 853 steps  The number of steps of the FB embedded in a program depends on the CPU module used, the input/output definitions, and the options setting of GX Works3. For the options setting of GX Works3 operating Manual.                                             |                                                                |  |  |
| FB dependence          | No dependence                                                                                                    |                                                                |  |  |
| Functional description | (1) As i_bEN (execution command) turns on, this FB performs the addition between the input array data and the addition value.  ■Example 1  When 1 is input as the addition value and this FB is executed for the array data in word [signed], the output result is as |                                                                |  |  |

follows.

|               | ZR0     | ZR1     |     | ZR998   | ZR999   |
|---------------|---------|---------|-----|---------|---------|
| Stored value  | 0       | 1       |     | 32767   | -32768  |
| <b>+</b>      |         |         |     |         |         |
| Output result | ZR10000 | ZR10001 | ••• | ZR10998 | ZR10999 |
| Stored value  | 1       | 2       |     | -32768  | -32767  |

When 1 is input as the addition value and this FB is executed for the input array data in double word [signed], the output

|               | ZR0     | ZR2     | ••• | ZR1996      | ZR1998      |
|---------------|---------|---------|-----|-------------|-------------|
| Stored value  | 0       | 1       |     | 2147483647  | -2147483648 |
| <b>↓</b>      |         |         |     |             |             |
| Output result | ZR10000 | ZR10002 |     | ZR11996     | ZR11998     |
| Stored value  | 1       | 2       |     | -2147483648 | -2147483647 |

If an underflow or an overflow occurs during operation when word or double word is specified by i\_uDataType (data type selection), the operation result is as follows.

| Word [signed]        | Effective data range: -32768 to 32767                                               |
|----------------------|-------------------------------------------------------------------------------------|
| Overflow             | 7FFFH(32767) + 0001H(1)<br>= 8000H(-32768)                                          |
| Underflow            | 8000H(-32768) + FFFFH(-1)<br>= (1)7FFFH(32767)<br>Underflow data (1) are discarded. |
| Double word [signed] | Effective data range: -2147483648 to 2147483647                                     |
| Overflow             | 7FFFFFFH(2147483647) + 00000001H(1)<br>= 80000000H(-2147483648)                     |
| Underflow            | 80000000H(-2147483648) + FFFFFFFFH(-1)                                              |

- (2) The input array data of the addition target values are read from the file register (ZR), starting from the address specified by i\_udlnAryAddr (input array data start address). This FB reads input array data for the number of points specified by i\_udSize (number of data points).
- (3) The addition value is read from the file register (ZR) of the address specified by i\_udlnPointAddr (input value address).
- (4) The operation results are stored in the file register (ZR) for the number of points specified by i\_udSize (number of data points), starting from the address specified by i\_udOutAryAddr (output array data start address).
- (5) Set the following so that the input array data areas and the output array data areas are not overlapped.
  - · i\_udInAryAddr (input array data start address)
  - · i udOutAryAddr (output array data start address)
  - · i\_udSize (number of data points)

If some areas of input array data and output array data are overlapped, o\_bErr (error completion) turns on and the processing of the FB is interrupted. In addition, 209H is stored in o\_uErrld (error code). For the error code, refer to the 

However, if the same value is set for i\_udlnAryAddr (input array data start address) and i\_udOutAryAddr (output array data start address), the operation is processed normally. The operation results overwrite data in the file register (ZR), starting from the area specified by i\_udlnAryAddr (input array data start address).

| Item                   | Description                                                                                                    |
|------------------------|----------------------------------------------------------------------------------------------------|
| Functional description | (6) Specify Word [signed], Double Word [signed], or Single-precision real number as the data type of input array data, addition value, and output array data in i_uDataType (data type selection).  (7) Specify the number of data points for an array where addition is performed in i_udSize (number of data points). When 1: Double Word [signed] or 2: Single-precision real number is specified by i_uDataType (data type selection), file register (ZR) areas twice as many as the setting value of i_udSize (number of data points) are required.  (8) It takes multiple scans until the addition is completed. When the input array data before the operation is changed during the operation processing, the operation processing is executed with the changed data. The number of points with the operation completed is output to o_udOutAryNum (number of output data points). When the addition is completed, o_bOK (normal completion) turns on.  (9) If a value out of the range is set in i_udSize (number of data points), o_bErr (error completion) turns on and the processing of the FB is interrupted. In addition, 105H is stored in o_uErrld (error code). For the error code, refer to the list of error codes. (Image) Page 9 List of error codes)  (10) If a value out of the range is set in i_uDataType (data type selection), o_bErr (error completion) turns on and the processing of the FB is interrupted. In addition, 103H is stored in o_uErrld (error code). For the error code, refer to the list of error codes. (Image) Page 9 List of error codes)  (11) When a single-precision real number is set in i_uDataType (data type selection) and the value stored in the file register (ZR) is not a single-precision real number, o_bErr (error completion) turns on and the processing of the FB is interrupted. In addition, 200H is stored in o_uErrld (error code). For the error code, refer to the list of error codes)  (12) If i_bEN (execution command) is turned off before o_bOK (normal completion) or o_bErr (error completion) turns on, o_bErr (error completion) turns on |
| FB compilation method  | Subroutine type                                                                                                    |
| FB operation           | Pulse execution type (multiple scan execution type)                                                                                                    |

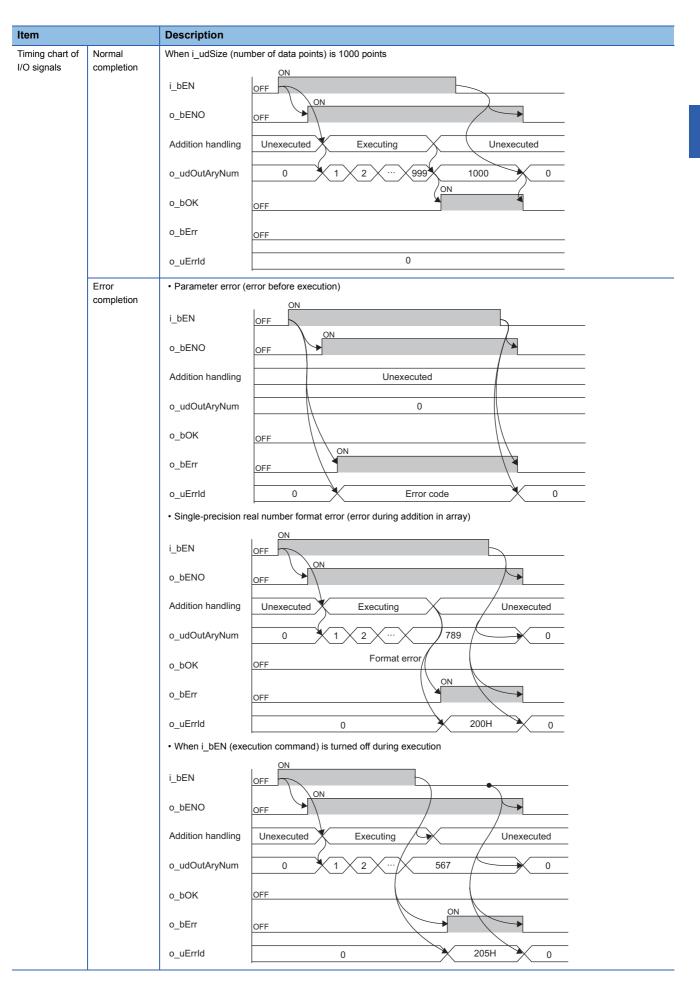

| Item                         | Description                                                                                                    |
|------------------------------|----------------------------------------------------------------------------------------------------|
| Restrictions and precautions | <ol> <li>(1) This FB does not include the error recovery processing. Prepare the error recovery processing separately to suit the user's system and the expected operation.</li> <li>(2) This FB uses the long index register LZ0. When using an interrupt program, do not use the corresponding index register.</li> <li>(3) The FB cannot be used in an interrupt program.</li> <li>(4) Using the FB in a program that is to be executed only once, such as a subroutine program or a FOR-NEXT loop, has a problem that i_bEN (execution command) can no longer be turned off and normal operation is not possible; Always use the FB in a program that is capable of turning off the execution command.</li> <li>(5) The FB requires the configuration of the ladder for every input label.</li> <li>(6) This FB checks the input array data values before the operation execution to prevent an overflow or an underflow from occurring during the operation. If a possibility of an overflow or an underflow is detected at this check, o_bErr (error completion) turns on and 203H is stored in o_uErrId (error code). For the operation with the single-precision real number, an error may occur depending on the combination of input array data values. Even after the input array data values are checked, the instruction execution fault (operation error) may occur at the operation execution. If "RAS Setting" of "CPU Parameter" is set to continue the processing even after an operation error occurs, o_bErr (error completion) turns on and 203H is stored in o_uErrId (error code).</li> <li>(7) If 3403H is stored in the special register SD0 (Latest self-diagnostic error completion) turns on and the processing of the FB is interrupted. In addition, 204H is stored in o_uErrId (error code). However, if "RAS Setting" of "CPU Parameter" is set to stop the processing after an operation error occurs, 204H is not stored in o_uErrId (error code).</li> </ol> |

The following table lists the performance values of this FB under the following conditions.

• CPU module: R04CPU

• File register storage location: Extended SRAM cassette

• FB compilation method: Subroutine type

| Input label           |                                 | Time required for the    | Maximum scan time | Number of the scans         |
|-----------------------|---------------------------------|--------------------------|-------------------|-----------------------------|
| Number of data points | Data type selection             | processing <sup>*1</sup> |                   | required for the processing |
| 10000 points          | 0: Word [signed]                | 14ms                     | 3.62ms            | 4 scans                     |
|                       | 1: Double Word [signed]         | 22.5ms                   | 5.83ms            |                             |
|                       | 2: Single-precision real number | 37.1ms                   | 9.65ms            |                             |
| 500000 points         | 0: Word [signed]                | 754ms                    | 3.9ms             | 200 scans                   |
|                       | 1: Double Word [signed]         | 1210ms                   | 6.16ms            |                             |
|                       | 2: Single-precision real number | 1950ms                   | 9.86ms            |                             |
| 1000000 points        | 0: Word [signed]                | 1510ms                   | 3.92ms            | 400 scans                   |
|                       | 1: Double Word [signed]         | 2400ms                   | 6.17ms            |                             |
|                       | 2: Single-precision real number | 3880ms                   | 9.87ms            |                             |

<sup>\*1</sup> The time required from start to end of the processing

| Error code | Description                                                                                                    | Action                                                                                                    |
|------------|----------------------------------------------------------------------------------------------------|----------------------------------------------------------------------------------------------------|
| 103H       | A value out of the range is set in i_uDataType (data type selection). Set a value of 0 to 2 in i_uDataType (data type selection).                                                                                                    | Review and correct the setting and then execute the FB again.                                                                                                    |
| 105H       | A value out of the range is set in i_udSize (number of data points). Set a value of 1 to 1000000 in i_udSize (number of data points).                                                                                                    | Review and correct the setting and then execute the FB again.                                                                                                    |
| 200H       | Although the value set in i_uDataType (data type selection) is Single-precision real number, the stored input array data or the addition value is not a single-precision real number. Store the data as a single-precision real number in the file register (ZR).                                                                   | Review and correct the input array data and the addition value, and then execute the FB again.                                                                                                    |
| 203H       | An overflow or an underflow has occurred in the FB during the operation.                                                                                                    | Review and correct the input array data stored in the file register (ZR) and then execute the FB again.  When 3403H is stored in the special register SD0 (Latest self-diagnostic error code) of the CPU module, refer to the MELSEC iQ-R CPU Module User's Manual (Application). |
| 204H       | The processing of the FB has been interrupted due to an overflow in an operation other than that of this FB.                                                                                                    | An overflow has occurred in the operation other than that of this FB, and 3403H is stored in the special register SD0 (Latest self-diagnostic error code) of the CPU module. Refer to the MELSEC iQ-R CPU Module User's Manual (Application).                                     |
| 205H       | i_bEN (execution command) has been turned off during the processing.                                                                                                    | Do not turn off i_bEN (execution command) until o_bOK (normal completion) or o_bErr (error completion) turns on.                                                                                                    |
| 209Н       | Some areas of input array data and output array data are overlapped. Review the following settings so that the input array data areas and the output array data areas are not overlapped.  • i_udlnAryAddr (input array data start address)  • i_udOutAryAddr (output array data start address)  • i_udSize (number of data points) | Review and correct the setting(s) and then execute the FB again                                                                                                    |

# 2.2 M+ArrayHandling\_PointSub\_R

# **Name**

M+ArrayHandling\_PointSub\_R

# Overview

| Item                | Description                                                                   |  |  |  |
|---------------------|-------------------------------------------------------------------------------|--|--|--|
| Functional overview | Subtracts a specified value from values of each element in a specified array. |  |  |  |
| Symbol              | M+ArrayHandling_PointSub_R  (1) — B : i_bEN                                   |  |  |  |
|                     | (6) — UW : i_uDataType                                                        |  |  |  |

# Labels to use

# **■Input labels**

| No. | Variable name   | Name                            | Data type                 | Scope                | Description                                                                                                    |
|-----|-----------------|---------------------------------|---------------------------|----------------------|----------------------------------------------------------------------------------------------------|
| (1) | i_bEN           | Execution command               | Bit                       | On or off            | On: The FB is activated. Off: The FB is not activated.                                                                          |
| (2) | i_udSize        | Number of data points           | Double Word<br>[unsigned] | 1 to 1000000         | Specifies the number of data points for an array where the subtraction is performed.                                            |
| (3) | i_udlnAryAddr   | Input array data start address  | Double Word<br>[unsigned] | Valid device range*1 | Specifies the start address of the file register (ZR) where the input array data of the subtraction target values are stored.   |
| (4) | i_udInPointAddr | Input value address             | Double Word<br>[unsigned] | Valid device range*1 | Specifies the address of the file register (ZR) where the subtraction value is stored.                                          |
| (5) | i_udOutAryAddr  | Output array data start address | Double Word<br>[unsigned] | Valid device range*1 | Specifies the start address of the file register (ZR) where the operation results are to be stored.                             |
| (6) | i_uDataType     | Data type selection             | Word [unsigned]           | 0 to 2               | Specifies the data type of the data to be operated.  0: Word [signed]  1: Double Word [signed]  2: Single-precision real number |

<sup>\*1</sup> The valid range varies depending on "Device/Label Memory Area Setting" of "CPU Parameter".

| No.  | Variable name | Name                         | Data type                 | Default value | Description                                                                  |
|------|---------------|------------------------------|---------------------------|---------------|------------------------------------------------------------------------------|
| (7)  | o_bENO        | Execution status             | Bit                       | Off           | On: The execution command is on. Off: The execution command is off.          |
| (8)  | o_bOK         | Normal completion            | Bit                       | Off           | The on state indicates that the subtraction has been completed.              |
| (9)  | o_udOutAryNum | Number of output data points | Double Word<br>[unsigned] | 0             | The number of output data points with their subtraction completed is stored. |
| (10) | o_bErr        | Error completion             | Bit                       | Off           | The on state indicates that an error has occurred in the FB.                 |
| (11) | o_uErrld      | Error code                   | Word [unsigned]           | 0             | The error code of an error occurred in the FB is returned.                   |

## FB details

| Item                   | Description                                                                                                    | Description                                                                                                    |  |  |  |  |
|------------------------|----------------------------------------------------------------------------------------------------|----------------------------------------------------------------------------------------------------|--|--|--|--|
| Relevant devices       | CPU module                                                                                                    | MELSEC iQ-R series                                                                                                    |  |  |  |  |
|                        | Engineering tool                                                                                                    | GX Works3 of version 1.015R or later                                                                                                    |  |  |  |  |
| Language to use        | — (The internal program of this FB is not open to the public.)                                                                      | — (The internal program of this FB is not open to the public.)                                                                                                    |  |  |  |  |
| Number of steps        |                                                                                                    | 853 steps The number of steps of the FB embedded in a program depends on the CPU module used, the input/output definitions, and the options setting of GX Works3. For the options setting of GX Works3, refer to the GX Works3 Operating Manual. |  |  |  |  |
| FB dependence          | No dependence                                                                                                    | No dependence                                                                                                    |  |  |  |  |
| Functional description | (1) As i_bEN (execution command) turns on, this FB performs the subtraction between the input array data and the subtraction value. |                                                                                                    |  |  |  |  |

## ■Example 1

When 1 is input as the subtraction value and this FB is executed for the input array data in word [signed], the output result is as follows.

|               | ZR0                                           | ZR1 |  | ZR998 | ZR999  |  |  |
|---------------|-----------------------------------------------|-----|--|-------|--------|--|--|
| Stored value  | 0                                             | 1   |  | 32767 | -32768 |  |  |
| <del>\</del>  |                                               |     |  |       |        |  |  |
| Output result | Output result ZR10000 ZR10001 ZR10998 ZR10999 |     |  |       |        |  |  |
| Stored value  | -1                                            | 0   |  | 32766 | 32767  |  |  |

#### ■Example 2

When 1 is input as the subtraction value and this FB is executed for the input array data in double word [signed], the output result is as follows.

|               | ZR0     | ZR2     |     | ZR1996     | ZR1998      |  |
|---------------|---------|---------|-----|------------|-------------|--|
| Stored value  | 0       | 1       | ••• | 2147483647 | -2147483648 |  |
| <del>\</del>  |         |         |     |            |             |  |
| Output result | ZR10000 | ZR10002 |     | ZR11996    | ZR11998     |  |
| Stored value  | -1      | 0       |     | 2147483646 | 2147483647  |  |

If an underflow or an overflow occurs during operation when word or double word is specified by i\_uDataType (data type selection), the operation result is as follows.

| Word [signed]        | Effective data range: -32768 to 32767                                                                  |
|----------------------|----------------------------------------------------------------------------------------------------|
| Overflow             | 7FFFH(32767) - FFFFH(-1)<br>= 8000H(-32768)<br>(Subtract FFFFH from 17FFFH.)                           |
| Underflow            | 8000H(-32768) - 0001H(1)<br>= 7FFFH(32767)                                                             |
| Double word [signed] | Effective data range: -2147483648 to 2147483647                                                        |
| Overflow             | 7FFFFFFH(2147483647) - FFFFFFFH(-1)<br>= 80000000H(-2147483648)<br>(Subtract FFFFFFFH from 17FFFFFFH.) |
| Underflow            | 80000000H(-2147483648) - 00000001H(1)<br>= 7FFFFFFH(2147483647)                                        |

- (2) The array data of the subtraction target values are read from the file register (ZR), starting from the address specified by i\_udlnAryAddr (input array data start address). This FB reads array data for the number of points specified by i\_udSize (number of data points).
- (3) The subtraction value is read from the file register (ZR) of the address specified by i\_udlnPointAddr (input value address).
- (4) The operation results are stored in the file register (ZR) for the number of points specified by i\_udSize (number of data points), starting from the address specified by i\_udOutAryAddr (output array data start address).
- (5) Set the following so that the input array data areas and the output array data areas are not overlapped.
  - · i\_udlnAryAddr (input array data start address)
  - · i\_udOutAryAddr (output array data start address)
  - · i\_udSize (number of data points)

If some areas of input array data and output array data are overlapped, o\_bErr (error completion) turns on and the processing of the FB is interrupted. In addition, 209H is stored in o\_uErrId (error code). For the error code, refer to the list of error codes. ( Page 15 List of error codes)

However, if the same value is set for i\_udlnAryAddr (input array data start address) and i\_udOutAryAddr (output array data start address), the operation is processed normally. The operation results overwrite data in the file register (ZR), starting from the area specified by i\_udlnAryAddr (input array data start address).

| Item                   | Description                                                                                                    |
|------------------------|----------------------------------------------------------------------------------------------------|
| Functional description | (6) Specify Word [signed], Double Word [signed], or Single-precision real number as the data type of input array data, the subtraction value, and output array data in I_uDataType (data type selection).  (7) Specify the number of data points for an array where the subtraction is performed in i_udSize (number of data points). When 1: Double Word [signed] or 2: Single-precision real number is specified by i_uDataType (data type selection), file register (ZR) areas twice as many as the setting value of i_udSize (number of data points) are required.  (8) It takes multiple scans until the subtraction is completed. When the input array data before the operation is changed during the operation processing, the operation processing is executed with the changed data. The number of points with the operation completed is output to o_udOutAryNum (number of output data points). When the subtraction is completed, o_bOK (normal completion) turns on.  (9) If a value out of the range is set in i_udSize (number of data points), o_bErr (error completion) turns on and the processing of the FB is interrupted. In addition, 105H is stored in o_uErrld (error code). For the error code, refer to the list of error codes. ( Page 15 List of error codes)  (10) If a value out of the range is set in i_uDataType (data type selection), o_bErr (error completion) turns on and the processing of the FB is interrupted. In addition, 103H is stored in o_uErrld (error code). For the error code, refer to the list of error codes. ( Page 15 List of error codes)  (11) When a single-precision real number is set in i_uDataType (data type selection) and the value stored in the file register (ZR) is not a single-precision real number, o_bErr (error completion) turns on and the processing of the FB is interrupted. In addition, 200H is stored in o_uErrld (error code). For the error code, refer to the list of error codes.)  (12) If i_bEN (execution command) is turned off before o_bOK (normal completion) or o_bErr (error completion) turns on, o_bErr (error completio |
| FB compilation method  | Subroutine type                                                                                                    |
| FB operation           | Pulse execution type (multiple scan execution type)                                                                                                    |

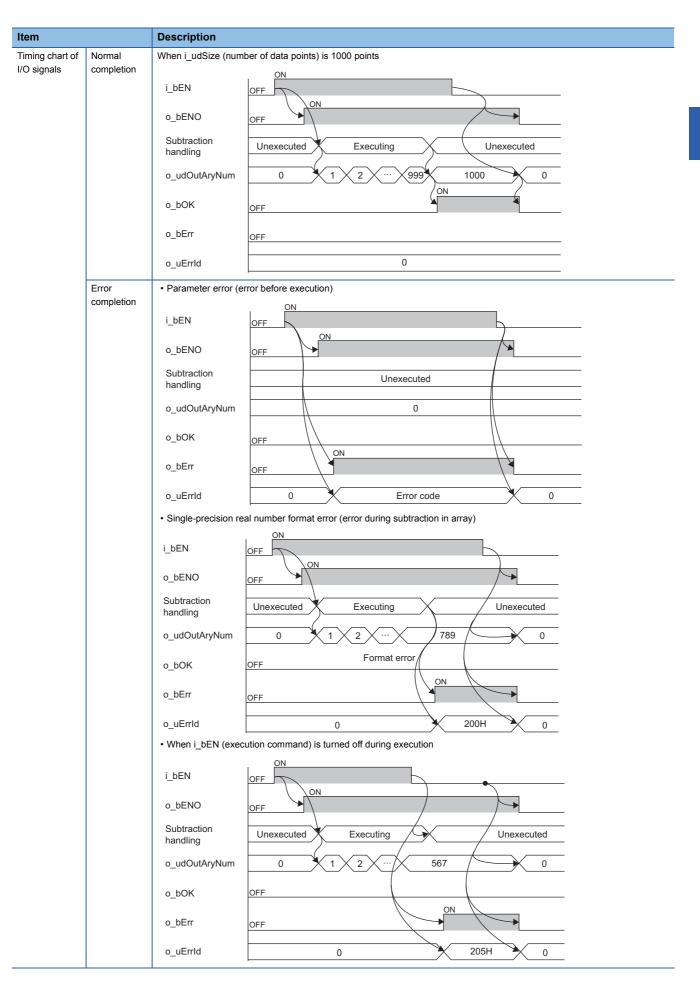

| Item                         | Description                                                                                                    |
|------------------------------|----------------------------------------------------------------------------------------------------|
| Restrictions and precautions | <ol> <li>(1) This FB does not include the error recovery processing. Prepare the error recovery processing separately to suit the user's system and the expected operation.</li> <li>(2) This FB uses the long index register LZ0. When using an interrupt program, do not use the corresponding index register.</li> <li>(3) The FB cannot be used in an interrupt program.</li> <li>(4) Using the FB in a program that is to be executed only once, such as a subroutine program or a FOR-NEXT loop, has a problem that i_bEN (execution command) can no longer be turned off and normal operation is not possible; Always use the FB in a program that is capable of turning off the execution command.</li> <li>(5) The FB requires the configuration of the ladder for every input label.</li> <li>(6) This FB checks the input array data values before the operation execution to prevent an overflow or an underflow from occurring during the operation. If a possibility of an overflow or an underflow is detected at this check, o_bErr (error completion) turns on and 203H is stored in o_uErrld (error code). For the operation with the single-precision real number, an error may occur depending on the combination of input array data values. Even after the input array data values are checked, the instruction execution fault (operation error) may occur at the operation execution. If "RAS Setting" of "CPU Parameter" is set to continue the processing even after an operation error occurs, o_bErr (error completion) turns on and 203H is stored in o_uErrld (error code).</li> <li>(7) If 3403H is stored in the special register SD0 (Latest self-diagnostic error code) of the CPU module due to an error outside FB while i_bEN (execution command) of this FB is on, o_bErr (error completion) turns on and the processing of the FB is interrupted. In addition, 204H is stored in o_uErrld (error code). However, if "RAS Setting" of "CPU Parameter" is set to stop the processing after an operation error occurs, 204H is not stored in o_uErrld (error c</li></ol> |

The following table lists the performance values of this FB under the following conditions.

• CPU module: R04CPU

• File register storage location: Extended SRAM cassette

• FB compilation method: Subroutine type

| Input label           |                                         | Time required for the processing*1 | Maximum scan time | Number of the scans         |
|-----------------------|-----------------------------------------|------------------------------------|-------------------|-----------------------------|
| Number of data points | mber of data points Data type selection |                                    |                   | required for the processing |
| 10000 points          | 0: Word [signed]                        | 14ms                               | 3.6ms             | 4 scans                     |
|                       | 1: Double Word [signed]                 | 22.6ms                             | 6.06ms            |                             |
|                       | 2: Single-precision real number         | 37ms                               | 9.61ms            |                             |
| 500000 points         | 0: Word [signed]                        | 754ms                              | 3.91ms            | 200 scans                   |
|                       | 1: Double Word [signed]                 | 1210ms                             | 6.17ms            |                             |
|                       | 2: Single-precision real number         | 1950ms                             | 9.85ms            |                             |
| 1000000 points        | 0: Word [signed]                        | 1510ms                             | 3.92ms            | 400 scans                   |
|                       | 1: Double Word [signed]                 | 2400ms                             | 6.17ms            | 1                           |
|                       | 2: Single-precision real number         | 3880ms                             | 9.85ms            |                             |

<sup>\*1</sup> The time required from start to end of the processing

| Error code                                                                                                    | Description                                                                                                    | Action                                                                                                    |  |
|----------------------------------------------------------------------------------------------------|----------------------------------------------------------------------------------------------------|----------------------------------------------------------------------------------------------------|--|
| A value out of the range is set in i_uDataType (data type selection).  Set a value of 0 to 2 in i_uDataType (data type selection). |                                                                                                    | Review and correct the setting and then execute the FB again.                                                                                                    |  |
| 105H                                                                                                    | A value out of the range is set in i_udSize (number of data points). Set a value of 1 to 1000000 in i_udSize (number of data points).                                                                                                    | Review and correct the setting and then execute the FB again.                                                                                                    |  |
| 200H                                                                                                    | Although the value set in i_uDataType (data type selection) is Single-precision real number, the stored input array data or the subtraction value is not a single-precision real number. Store the data as a single-precision real number in the file register (ZR).                                                                | Review and correct the input array data and the subtraction value, and then execute the FB again.                                                                                                    |  |
| 203H                                                                                                    | An overflow or an underflow has occurred in the FB during the operation.                                                                                                    | Review and correct the input array data stored in the file register (ZR) and then execute the FB again.  When 3403H is stored in the special register SD0 (Latest self-diagnostic error code) of the CPU module, refer to the MELSEC iQ-R CPU Module User's Manual (Application). |  |
| 204H                                                                                                    | The processing of the FB has been interrupted due to an overflow in an operation other than that of this FB.                                                                                                    | An overflow has occurred in the operation other than that of this FB, and 3403H is stored in the special register SD0 (Latest self-diagnostic error code) of the CPU module. Refer to the MELSEC iQ-R CPU Module User's Manual (Application).                                     |  |
| 205H                                                                                                    | i_bEN (execution command) has been turned off during the processing.                                                                                                    | Do not turn off i_bEN (execution command) until o_bOK (normal completion) or o_bErr (error completion) turns on.                                                                                                    |  |
| 209Н                                                                                                    | Some areas of input array data and output array data are overlapped. Review the following settings so that the input array data areas and the output array data areas are not overlapped.  • i_udlnAryAddr (input array data start address)  • i_udOutAryAddr (output array data start address)  • i_udSize (number of data points) | Review and correct the setting(s) and then execute the FB again.                                                                                                    |  |

# 2.3 M+ArrayHandling\_PointMul\_R

# **Name**

M+ArrayHandling\_PointMul\_R

# Overview

| Multiplies values of each element in a                  | specified array by a specified                                             |                                                                                                    |
|---------------------------------------------------------|----------------------------------------------------------------------------|----------------------------------------------------------------------------------------------------|
|                                                         | specified array by a specified                                             | d value.                                                                                                    |
| (4) — UD : i_udInPointAddr<br>(5) — UD : i_udOutAryAddr | o_bENO : B -<br>o_bOK : B -                                                | — (8)<br>— (9)<br>— (10)                                                                                                    |
| (2<br>(3<br>(4<br>(5                                    | 2) — UD : i_udSize<br>3) — UD : i_udInAryAddr<br>4) — UD : i_udInPointAddr | (2)         UD : i_udSize         o_bOK : B - o_bOK : B - o_udOutAryNum : UD - o_udOutAryNum : UD - o_udOutAryNum : UD - o_bErr : B - o_udOutAryAddr           (3)         UD : i_udInPointAddr         o_bErr : B - o_udOutAryAddr           (3)         UD : i_udOutAryAddr         o_udErrId : UW - o_udOutAryAddr |

# Labels to use

# **■Input labels**

| No. | Variable name   | Name                            | Data type                 | Scope                | Description                                                                                                    |  |
|-----|-----------------|---------------------------------|---------------------------|----------------------|----------------------------------------------------------------------------------------------------|--|
| (1) | i_bEN           | Execution command               | Bit                       | On or off            | On: The FB is activated. Off: The FB is not activated.                                                                           |  |
| (2) | i_udSize        | Number of data points           | Double Word<br>[unsigned] | 1 to 1000000         | Specifies the number of data points for an array where the multiplication is performed.                                          |  |
| (3) | i_udlnAryAddr   | Input array data start address  | Double Word<br>[unsigned] | Valid device range*1 | Specifies the start address of the file register (ZR) where the input array data of the multiplication target values are stored. |  |
| (4) | i_udInPointAddr | Input value address             | Double Word<br>[unsigned] | Valid device range*1 | Specifies the address of the file register (ZR) where the multiplication value is stored.                                        |  |
| (5) | i_udOutAryAddr  | Output array data start address | Double Word<br>[unsigned] | Valid device range*1 | Specifies the start address of the file register (ZR) where the operation results are to be stored.                              |  |
| (6) | i_uDataType     | Data type selection             | Word [unsigned]           | 0 to 2               | Specifies the data type of the data to be operated.  0: Word [signed]  1: Double Word [signed]  2: Single-precision real number  |  |

<sup>\*1</sup> The valid range varies depending on "Device/Label Memory Area Setting" of "CPU Parameter".

| No.  | Variable name | Name                         | Data type                 | Default value | Description                                                                     |  |
|------|---------------|------------------------------|---------------------------|---------------|---------------------------------------------------------------------------------|--|
| (7)  | o_bENO        | Execution status             | Bit                       | Off           | On: The execution command is on. Off: The execution command is off.             |  |
| (8)  | o_bOK         | Normal completion            | Bit                       | Off           | The on state indicates that the multiplication has been completed.              |  |
| (9)  | o_udOutAryNum | Number of output data points | Double Word<br>[unsigned] | 0             | The number of output data points with their multiplication completed is stored. |  |
| (10) | o_bErr        | Error completion             | Bit                       | Off           | The on state indicates that an error has occurred in the FB.                    |  |
| (11) | o_uErrld      | Error code                   | Word [unsigned]           | 0             | The error code of an error occurred in the FB is returned.                      |  |

# FB details

| Item             | Description                               | Description                                                                                                    |  |  |  |  |
|------------------|-------------------------------------------|----------------------------------------------------------------------------------------------------|--|--|--|--|
| Relevant devices | CPU module                                | MELSEC iQ-R series                                                                                                    |  |  |  |  |
|                  | Engineering tool                          | GX Works3 of version 1.015R or later                                                                                                    |  |  |  |  |
| Language to use  | — (The internal program of this FB is not | — (The internal program of this FB is not open to the public.)                                                                                                    |  |  |  |  |
| Number of steps  | · ·                                       | 859 steps The number of steps of the FB embedded in a program depends on the CPU module used, the input/output definitions, and the options setting of GX Works3. For the options setting of GX Works3, refer to the GX Works3 Operating Manual. |  |  |  |  |
| FB dependence    | No dependence                             | No dependence                                                                                                    |  |  |  |  |

#### Item

#### Description

Functional description

(1) As i\_bEN (execution command) turns on, this FB performs the multiplication between the input array data and the multiplication value.

#### ■Example 1

When 3 is input as the multiplication value and this FB is executed for the input array data in word [signed], the output result is as follows.

|              | ZR0 | ZR1 |  | ZR998 | ZR999  |  |  |
|--------------|-----|-----|--|-------|--------|--|--|
| Stored value | 0   | 1   |  | 32767 | -32768 |  |  |
| <b>→</b>     |     |     |  |       |        |  |  |

| Ш |               |         |         |     |         |         |
|---|---------------|---------|---------|-----|---------|---------|
|   | Output result | ZR10000 | ZR10001 | ••• | ZR10998 | ZR10999 |
|   | Stored value  | 0       | 3       |     | 32765   | -32768  |

#### ■Example 2

When 3 is input as the multiplication value and this FB is executed for the input array data in double word [signed], the output result is as follows.

|               | ZR0     | ZR2     | ••• | ZR1996        | ZR1998        |  |
|---------------|---------|---------|-----|---------------|---------------|--|
| Stored value  | 0       | 1       | ••• | 2147483647    | -2147483647   |  |
| <del> </del>  |         |         |     |               |               |  |
| Output result | ZR10000 | ZR10002 |     | ZR11996       | ZR11998       |  |
| Ota d l       | 0       | _       |     | 04.47.400.045 | 04.47.4000.45 |  |

If an underflow or an overflow occurs during operation when word or double word is specified by i\_uDataType (data type selection), the operation result is as follows.

| Word [signed]        | Effective data range: -32768 to 32767                                                                    |
|----------------------|----------------------------------------------------------------------------------------------------|
| Overflow             | 7FFFH(32767) × 0003H(3)<br>= (1)7FFDH(32765)<br>Overflow data (1) are discarded.                         |
| Underflow            | 8000H(-32768) × 0003H(3)<br>= (1)8000H(-32768)<br>Underflow data (1) are discarded.                      |
| Double word [signed] | Effective data range: -2147483648 to 2147483647                                                          |
| Overflow             | 7FFFFFFH(2147483647) × 00000003H(3)<br>= (1)7FFFFFDH(2147483645)<br>Overflow data (1) are discarded.     |
| Underflow            | 80000001H(-2147483647) × 00000003H(3)<br>= (1)8000003H(-2147483645)<br>Underflow data (1) are discarded. |

- (2) The input array data of the multiplication target values are read from the file register (ZR), starting from the address specified by i\_udlnAryAddr (input array data start address). This FB reads input array data for the number of points specified by i\_udSize (number of data points).
- (3) The multiplication value is read from the file register (ZR) of the address specified by i\_udlnPointAddr (input value address)
- (4) The operation results are stored in the file register (ZR) for the number of points specified by i\_udSize (number of data points), starting from the address specified by i\_udOutAryAddr (output array data start address).
- (5) Set the following so that the input array data areas and the output array data areas are not overlapped.
  - $\cdot \ i\_udlnAryAddr \ (input \ array \ data \ start \ address)$
  - · i\_udOutAryAddr (output array data start address)
  - · i udSize (number of data points)

If some areas of input array data and output array data are overlapped, o\_bErr (error completion) turns on and the processing of the FB is interrupted. In addition, 209H is stored in o\_uErrId (error code). For the error code, refer to the list of error codes. ( Page 22 List of error codes)

However, if the same value is set for i\_udlnAryAddr (input array data start address) and i\_udOutAryAddr (output array data start address), the operation is processed normally. The operation results overwrite data in the file register (ZR), starting from the area specified by i\_udlnAryAddr (input array data start address).

| Item                   | Description                                                                                                    |
|------------------------|----------------------------------------------------------------------------------------------------|
| Functional description | (6) Specify Word [signed], Double Word [signed], or Single-precision real number as the data type of input array data, the multiplication value, and output array data in i_uDataType (data type selection).  (7) Specify the number of data points for an array where the multiplication is performed in i_udSize (number of data points). When 1: Double Word [signed] or 2: Single-precision real number is specified by i_uDataType (data type selection), file register (ZR) areas twice as many as the setting value of i_udSize (number of data points) are required.  (8) It takes multiple scans until the multiplication is completed. When the input array data before the operation is changed during the operation processing, the operation processing is executed with the changed data. The number of points with the operation completed is output to o_udOutAryNum (number of output data points). When the multiplication is completed, o_bOK (normal completion) turns on.  (9) If a value out of the range is set in i_udSize (number of data points), o_bErr (error completion) turns on and the processing of the FB is interrupted. In addition, 103H is stored in o_uErrId (error code). For the error code, refer to the list of error codes. ( Page 22 List of error codes)  (10)If a value out of the range is set in i_uDataType (data type selection), o_bErr (error completion) turns on and the processing of the FB is interrupted. In addition, 103H is stored in o_uErrId (error code). For the error code, refer to the list of error codes. ( Page 22 List of error codes)  (11)When a single-precision real number, o_bErr (error completion) turns on and the processing of the FB is interrupted. In addition, 200H is stored in o_uErrId (error code), refer to the list of error codes)  (12)If i_bEN (execution command) is turned off before o_bOK (normal completion) or o_bErr (error completion) turns on, o_bErr (error completion) turns on in one scan. In addition, 205H is stored in o_uErrId (error code) in one scan. For the error code, refer to the list of error cod |
| FB compilation method  | Subroutine type                                                                                                    |
| FB operation           | Pulse execution type (multiple scan execution type)                                                                                                    |

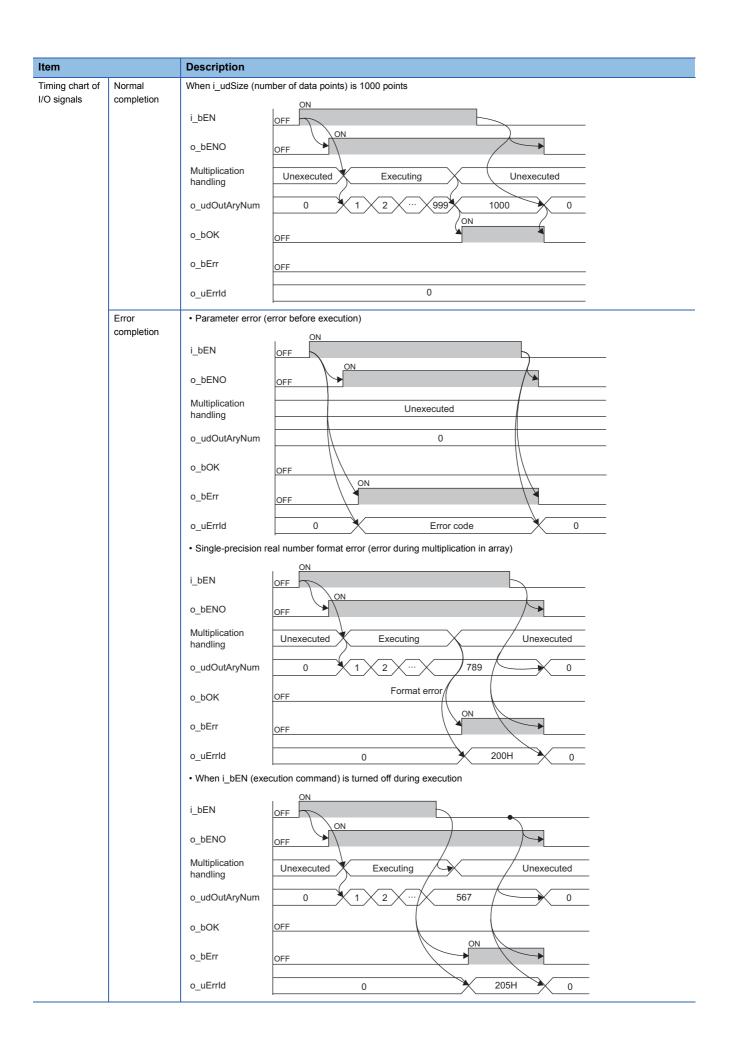

| Item                         | Description                                                                                                    |
|------------------------------|----------------------------------------------------------------------------------------------------|
| Restrictions and precautions | <ol> <li>(1) This FB does not include the error recovery processing. Prepare the error recovery processing separately to suit the user's system and the expected operation.</li> <li>(2) This FB uses the long index register LZ0. When using an interrupt program, do not use the corresponding index register.</li> <li>(3) The FB cannot be used in an interrupt program.</li> <li>(4) Using the FB in a program that is to be executed only once, such as a subroutine program or a FOR-NEXT loop, has a problem that i_bEN (execution command) can no longer be turned off and normal operation is not possible; Always use the FB in a program that is capable of turning off the execution command.</li> <li>(5) The FB requires the configuration of the ladder for every input label.</li> <li>(6) This FB checks the input array data values before the operation execution to prevent an overflow or an underflow from occurring during the operation. If a possibility of an overflow or an underflow is detected at this check, o_bErr (error completion) turns on and 203H is stored in o_uErrId (error code). For the operation with the single-precision real number, an error may occur depending on the combination of input array data values. Even after the input array data values are checked, the instruction execution fault (operation error) may occur at the operation execution. If "RAS Setting" of "CPU Parameter" is set to continue the processing even after an operation error occurs, o_bErr (error completion) turns on and 203H is stored in o_uErrId (error code).</li> <li>(7) If 3403H is stored in the special register SD0 (Latest self-diagnostic error completion) turns on and the processing of the FB is interrupted. In addition, 204H is stored in o_uErrId (error code). However, if "RAS Setting" of "CPU Parameter" is set to stop the processing after an operation error occurs, 204H is not stored in o_uErrId (error code).</li> </ol> |

The following table lists the performance values of this FB under the following conditions.

• CPU module: R04CPU

• File register storage location: Extended SRAM cassette

• FB compilation method: Subroutine type

| Input label           |                                 | Time required for the    | Maximum scan time | Number of the scans         |  |
|-----------------------|---------------------------------|--------------------------|-------------------|-----------------------------|--|
| Number of data points |                                 | processing <sup>*1</sup> |                   | required for the processing |  |
| 10000 points          | 0: Word [signed]                | 15.7ms                   | 4.27ms            | 4 scans                     |  |
|                       | 1: Double Word [signed]         | 25.1ms                   | 6.57ms            |                             |  |
|                       | 2: Single-precision real number | 37.8ms                   | 9.82ms            |                             |  |
| 500000 points         | 0: Word [signed]                | 843ms                    | 4.35ms            | 200 scans                   |  |
|                       | 1: Double Word [signed]         | 1330ms                   | 6.77ms            |                             |  |
|                       | 2: Single-precision real number | 1970ms                   | 9.97ms            |                             |  |
| 1000000 points        | 0: Word [signed]                | 1690ms                   | 4.36ms            | 400 scans                   |  |
|                       | 1: Double Word [signed]         | 2660ms                   | 6.78ms            |                             |  |
|                       | 2: Single-precision real number | 3930ms                   | 9.94ms            |                             |  |

<sup>\*1</sup> The time required from start to end of the processing

| Error code | Description                                                                                                    | Action                                                                                                    |
|------------|----------------------------------------------------------------------------------------------------|----------------------------------------------------------------------------------------------------|
| 103H       | A value out of the range is set in i_uDataType (data type selection). Set a value of 0 to 2 in i_uDataType (data type selection).                                                                                                    | Review and correct the setting and then execute the FB again.                                                                                                    |
| 105H       | A value out of the range is set in i_udSize (number of data points). Set a value of 1 to 1000000 in i_udSize (number of data points).                                                                                                    | Review and correct the setting and then execute the FB again.                                                                                                    |
| 200H       | Although the value set in i_uDataType (data type selection) is Single-precision real number, the stored input array data or the multiplication value is not a single-precision real number. Store the data as a single-precision real number in the file register (ZR).                                                             | Review and correct the input array data and the multiplication value, and then execute the FB again.                                                                                                    |
| 203H       | An overflow or an underflow has occurred in the FB during the operation.                                                                                                    | Review and correct the input array data stored in the file register (ZR) and then execute the FB again.  When 3403H is stored in the special register SD0 (Latest self-diagnostic error code) of the CPU module, refer to the MELSEC iQ-R CPU Module User's Manual (Application). |
| 204H       | The processing of the FB has been interrupted due to an overflow in an operation other than that of this FB.                                                                                                    | An overflow has occurred in the operation other than that of this FB, and 3403H is stored in the special register SD0 (Latest self-diagnostic error code) of the CPU module. Refer to the MELSEC iQ-R CPU Module User's Manual (Application).                                     |
| 205H       | i_bEN (execution command) has been turned off during the processing.                                                                                                    | Do not turn off i_bEN (execution command) until o_bOK (normal completion) or o_bErr (error completion) turns on.                                                                                                    |
| 209Н       | Some areas of input array data and output array data are overlapped. Review the following settings so that the input array data areas and the output array data areas are not overlapped.  • i_udlnAryAddr (input array data start address)  • i_udOutAryAddr (output array data start address)  • i_udSize (number of data points) | Review and correct the setting(s) and then execute the FB again.                                                                                                    |

# 2.4 M+ArrayHandling\_PointDiv\_R

# **Name**

M+ArrayHandling\_PointDiv\_R

# Overview

| Item                | Description                                                               |
|---------------------|---------------------------------------------------------------------------|
| Functional overview | Divides values of each element in a specified array by a specified value. |
| Symbol              | M+ArrayHandling_PointDiv_R  (1) — B : i_bEN                               |

# Labels to use

# **■Input labels**

| No. | Variable name   | Name                            | Data type                 | Scope                | Description                                                                                                    |
|-----|-----------------|---------------------------------|---------------------------|----------------------|----------------------------------------------------------------------------------------------------|
| (1) | i_bEN           | Execution command               | Bit                       | On or off            | On: The FB is activated. Off: The FB is not activated.                                                                          |
| (2) | i_udSize        | Number of data points           | Double Word<br>[unsigned] | 1 to 1000000         | Specifies the number of data points for an array where the division is performed.                                               |
| (3) | i_udlnAryAddr   | Input array data start address  | Double Word [unsigned]    | Valid device range*1 | Specifies the start address of the file register (ZR) where the input array data of the division target values are stored.      |
| (4) | i_udInPointAddr | Input value address             | Double Word<br>[unsigned] | Valid device range*1 | Specifies the address of the file register (ZR) where the division value is stored.                                             |
| (5) | i_udOutAryAddr  | Output array data start address | Double Word<br>[unsigned] | Valid device range*1 | Specifies the start address of the file register (ZR) where the operation results are to be stored.                             |
| (6) | i_uDataType     | Data type selection             | Word [unsigned]           | 0 to 2               | Specifies the data type of the data to be operated.  0: Word [signed]  1: Double Word [signed]  2: Single-precision real number |

<sup>\*1</sup> The valid range varies depending on "Device/Label Memory Area Setting" of "CPU Parameter".

| No.  | Variable name | Name                         | Data type                 | Default value | Description                                                               |
|------|---------------|------------------------------|---------------------------|---------------|---------------------------------------------------------------------------|
| (7)  | o_bENO        | Execution status             | Bit                       | Off           | On: The execution command is on. Off: The execution command is off.       |
| (8)  | o_bOK         | Normal completion            | Bit                       | Off           | The on state indicates that the division has been completed.              |
| (9)  | o_udOutAryNum | Number of output data points | Double Word<br>[unsigned] | 0             | The number of output data points with their division completed is stored. |
| (10) | o_bErr        | Error completion             | Bit                       | Off           | The on state indicates that an error has occurred in the FB.              |
| (11) | o_uErrId      | Error code                   | Word [unsigned]           | 0             | The error code of an error occurred in the FB is returned.                |

| F | R | d | eta | Ħ | 6 |
|---|---|---|-----|---|---|
|   | _ |   |     |   | - |

| Item                   | Description                                                                                                    | Description                                                                                                    |  |  |
|------------------------|----------------------------------------------------------------------------------------------------|----------------------------------------------------------------------------------------------------|--|--|
| Relevant devices       | CPU module                                                                                                    | MELSEC iQ-R series                                                                                                    |  |  |
|                        | Engineering tool                                                                                                    | GX Works3 of version 1.015R or later                                                                                                    |  |  |
| Language to use        | — (The internal program of this FB is not open to                                                                                                    | — (The internal program of this FB is not open to the public.)                                                                                                    |  |  |
| Number of steps        | ·                                                                                                    | 922 steps  The number of steps of the FB embedded in a program depends on the CPU module used, the input/output definitions, and the options setting of GX Works3. For the options setting of GX Works3, refer to the GX Works3 Operating Manual. |  |  |
| FB dependence          | No dependence                                                                                                    |                                                                                                    |  |  |
| Functional description | No dependence  (1) As i_bEN (execution command) turns on, this FB performs the division between the input array data and the division value.  ■Example 1  When 3 is input as the division value and this FB is executed for the input array data in word [signed], the output result is as follows. |                                                                                                    |  |  |

|               | ZR0     | ZR1     |  | ZR998   | ZR999   |  |
|---------------|---------|---------|--|---------|---------|--|
| Stored value  | 0       | 1       |  | 32767   | -32768  |  |
| <b>↓</b>      |         |         |  |         |         |  |
| Output result | ZR10000 | ZR10001 |  | ZR10998 | ZR10999 |  |
| Stored value  | 0       | 0       |  | 10922   | -10922  |  |

When 3 is input as the division value and this FB is executed for the input array data in double word [signed], the output result is as follows.

|               | ZR0     | ZR2     |  | ZR1996     | ZR1998      |  |
|---------------|---------|---------|--|------------|-------------|--|
| Stored value  | 0       | 1       |  | 2147483647 | -2147483648 |  |
| <del>\</del>  |         |         |  |            |             |  |
| Output result | ZR10000 | ZR10002 |  | ZR11996    | ZR11998     |  |
| Stored value  | 0       | 0       |  | 715827882  | -715827882  |  |

- (2) The input array data of the division target values are read from the file register (ZR), starting from the address specified by i\_udlnAryAddr (input array data start address). This FB reads input array data for the number of points specified by i\_udSize (number of data points).
- (3) The division value is read from the file register (ZR) of the address specified by i\_udlnPointAddr (input value address).
- (4) The operation results are stored in the file register (ZR) for the number of points specified by i\_udSize (number of data points), starting from the address specified by i\_udOutAryAddr (output array data start address)
- (5) Set the following so that the input array data areas and the output array data areas are not overlapped.
  - · i\_udInAryAddr (input array data start address)
  - $\cdot \ i\_udOutAryAddr \ (output \ array \ data \ start \ address)$
  - · i\_udSize (number of data points)

If some areas of input array data and output array data are overlapped, o\_bErr (error completion) turns on and the processing of the FB is interrupted. In addition, 209H is stored in o\_uErrId (error code). For the error code, refer to the list of error codes. (Fig. Page 28 List of error codes)

 $However, if the same value is set for i\_udInAryAddr (input array data start address) and i\_udOutAryAddr (output array data start address) and i\_udOutAryAddr (output array data start address) array address array address array ad$ data start address), the operation is processed normally. The operation results overwrite data in the file register (ZR), starting from the area specified by i\_udlnAryAddr (input array data start address).

- (6) Specify Word [signed], Double Word [signed], or Single-precision real number as the data type of input array data, the division value, and output array data in  $i\_uDataType$  (data type selection).
- (7) Specify the number of data points for an array where the division is performed in i\_udSize (number of data points). When 1: Double Word [signed] or 2: Single-precision real number is specified by i\_uDataType (data type selection), file register (ZR) areas twice as many as the setting value of i\_udSize (number of data points) are required.
- (8) It takes multiple scans until the division is completed. When the input array data before the operation is changed during the operation processing, the operation processing is executed with the changed data. The number of points with the operation completed is output to o\_udOutAryNum (number of output data points). When the division is completed, o\_bOK (normal completion) turns on.

| Item                   | Description                                                                                                    |
|------------------------|----------------------------------------------------------------------------------------------------|
| Functional description | (9) If a value out of the range is set in i_udSize (number of data points), o_bErr (error completion) turns on and the processing of the FB is interrupted. In addition, 105H is stored in o_uErrld (error code). For the error code, refer to the list of error codes. ( Page 28 List of error codes)  (10) If a value out of the range is set in i_uDataType (data type selection), o_bErr (error completion) turns on and the processing of the FB is interrupted. In addition, 103H is stored in o_uErrld (error code). For the error code, refer to the list of error codes. ( Page 28 List of error codes)  (11) When a single-precision real number is set in i_uDataType (data type selection) and the value stored in the file register (ZR) is not a single-precision real number, o_bErr (error completion) turns on and the processing of the FB is interrupted. In addition, 200H is stored in o_uErrld (error code). For the error code, refer to the list of error codes.)  (12) If i_bEN (execution command) is turned off before o_bOK (normal completion) or o_bErr (error completion) turns on, o_bErr (error completion) turns on in one scan. In addition, 205H is stored in o_uErrld (error code) in one scan. For the error code, refer to the list of error codes. ( Page 28 List of error codes)  The operation results of the division that has been completed before i_bEN (execution command) is turned off remain stored in the file register (ZR).  (13) When the division value read from the file register (ZR) of the address specified by i_udInPointAddr (input value address) is 0, o_bErr (error completion) turns on and the processing of the FB is interrupted. When a single-precision real number is set in i_uDataType (data type selection) and the operation result exceeds the scope of the single-precision real number is set in i_uDataType (data type selection) and the operation result exceeds the scope of the single-precision real number, o_bErr (error completion) turns on and the processing of the FB is interrupted. In addition, 203H is stored in o_uErrld (er |
| FB compilation method  | Subroutine type                                                                                                    |
| FB operation           | Pulse execution type (multiple scan execution type)                                                                                                    |

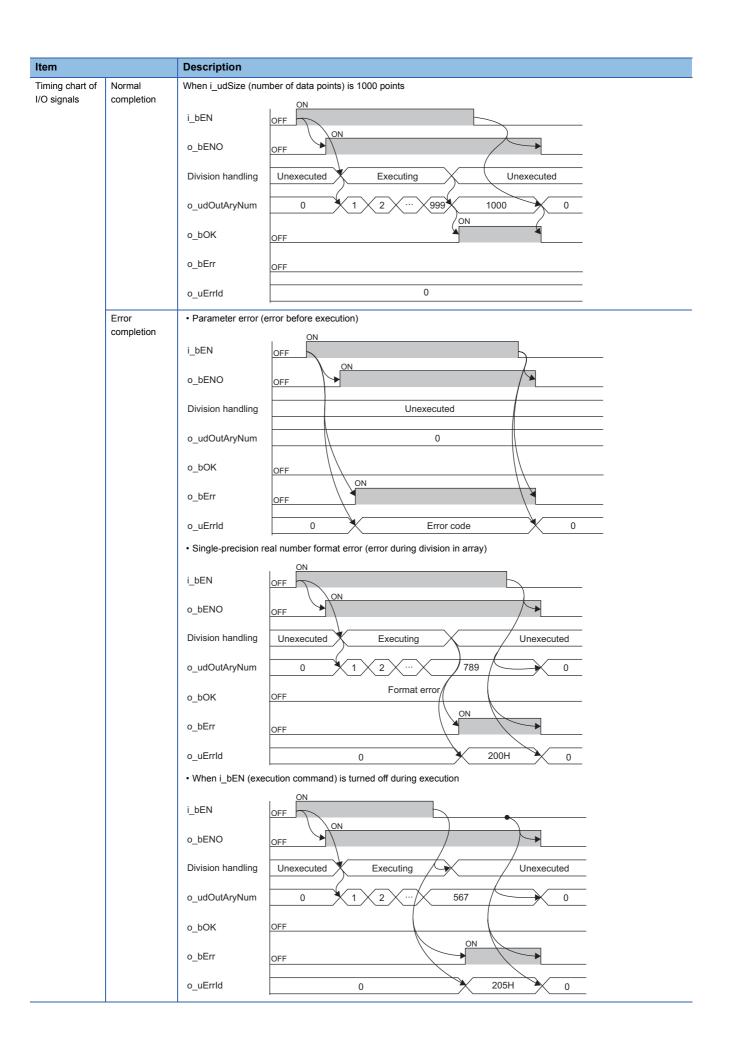

| Item                         | Description                                                                                                    |
|------------------------------|----------------------------------------------------------------------------------------------------|
| Restrictions and precautions | <ol> <li>(1) This FB does not include the error recovery processing. Prepare the error recovery processing separately to suit the user's system and the expected operation.</li> <li>(2) This FB uses the long index register LZ0. When using an interrupt program, do not use the corresponding index register.</li> <li>(3) The FB cannot be used in an interrupt program.</li> <li>(4) Using the FB in a program that is to be executed only once, such as a subroutine program or a FOR-NEXT loop, has a problem that i_bEN (execution command) can no longer be turned off and normal operation is not possible; Always use the FB in a program that is capable of turning off the execution command.</li> <li>(5) The FB requires the configuration of the ladder for every input label.</li> <li>(6) This FB checks the input array data values before the operation execution to prevent an overflow or an underflow from occurring during the operation. If a possibility of an overflow or an underflow is detected at this check, o_bErr (error completion) turns on and 203H is stored in o_uErrld (error code). For the operation with the single-precision real number, an error may occur depending on the combination of input array data values. Even after the input array data values are checked, the instruction execution fault (operation error) may occur at the operation execution. If "RAS Setting" of "CPU Parameter" is set to continue the processing even after an operation error occurs, o_bErr (error completion) turns on and 203H is stored in o_uErrld (error code).</li> <li>(7) If 3403H is stored in the special register SD0 (Latest self-diagnostic error completion) turns on and the processing of the FB is interrupted. In addition, 204H is stored in o_uErrld (error code). However, if "RAS Setting" of "CPU Parameter" is set to stop the processing after an operation error occurs, 204H is not stored in o_uErrld (error code).</li> </ol> |

The following table lists the performance values of this FB under the following conditions.

• CPU module: R04CPU

• File register storage location: Extended SRAM cassette

• FB compilation method: Subroutine type

| Input label           |                                 | Time required for the    | Maximum scan time | Number of the scans         |
|-----------------------|---------------------------------|--------------------------|-------------------|-----------------------------|
| Number of data points |                                 | processing <sup>*1</sup> |                   | required for the processing |
| 10000 points          | 0: Word [signed]                | 15.6ms                   | 3.98ms            | 4 scans                     |
|                       | 1: Double Word [signed]         | 25.2ms                   | 6.6ms             |                             |
|                       | 2: Single-precision real number | 39.8ms                   | 10.3ms            |                             |
| 500000 points         | 0: Word [signed]                | 843ms                    | 4.35ms            | 200 scans                   |
|                       | 1: Double Word [signed]         | 1330ms                   | 6.77ms            |                             |
|                       | 2: Single-precision real number | 2060ms                   | 10.5ms            |                             |
| 1000000 points        | 0: Word [signed]                | 1690ms                   | 4.35ms            | 400 scans                   |
|                       | 1: Double Word [signed]         | 2660ms                   | 6.79ms            |                             |
|                       | 2: Single-precision real number | 4120ms                   | 10.5ms            |                             |

<sup>\*1</sup> The time required from start to end of the processing

| Error code | Description                                                                                                    | Action                                                                                                    |
|------------|----------------------------------------------------------------------------------------------------|----------------------------------------------------------------------------------------------------|
| 103H       | A value out of the range is set in i_uDataType (data type selection). Set a value of 0 to 2 in i_uDataType (data type selection).                                                                                                    | Review and correct the setting and then execute the FB again.                                                                                                    |
| 105H       | A value out of the range is set in i_udSize (number of data points). Set a value of 1 to 1000000 in i_udSize (number of data points).                                                                                                    | Review and correct the setting and then execute the FB again.                                                                                                    |
| 200H       | Although the value set in i_uDataType (data type selection) is Single-precision real number, the stored input array data or the division value is not a single-precision real number. Store the data as a single-precision real number in the file register (ZR).                                                                   | Review and correct the input array data and the division value, and then execute the FB again.                                                                                                    |
| 203H       | An overflow or an underflow has occurred in the FB during the operation.                                                                                                    | Review and correct the input array data stored in the file register (ZR) and then execute the FB again.  When 3403H is stored in the special register SD0 (Latest self-diagnostic error code) of the CPU module, refer to the MELSEC iQ-R CPU Module User's Manual (Application). |
| 204H       | The processing of the FB has been interrupted due to an overflow in an operation other than that of this FB.                                                                                                    | An overflow has occurred in the operation other than that of this FB, and 3403H is stored in the special register SD0 (Latest self-diagnostic error code) of the CPU module. Refer to the MELSEC iQ-R CPU Module User's Manual (Application).                                     |
| 205H       | i_bEN (execution command) has been turned off during the processing.                                                                                                    | Do not turn off i_bEN (execution command) until o_bOK (normal completion) or o_bErr (error completion) turns on.                                                                                                    |
| 208H       | The division by 0 occurs because 0 is stored as a division value in the file register (ZR) specified by i_udlnPointAddr (input value address). Store the value other than 0.                                                                                                    | Review and correct the division value and then execute the FB again.                                                                                                    |
| 209Н       | Some areas of input array data and output array data are overlapped. Review the following settings so that the input array data areas and the output array data areas are not overlapped.  • i_udlnAryAddr (input array data start address)  • i_udOutAryAddr (output array data start address)  • i_udSize (number of data points) | Review and correct the setting(s) and then execute the FB again.                                                                                                    |

# 2.5 M+ArrayHandling\_Abs\_R

# **Name**

M+ArrayHandling\_Abs\_R

# Overview

| Item                | Description                                                             |  |  |  |  |  |  |
|---------------------|-------------------------------------------------------------------------|--|--|--|--|--|--|
| Functional overview | Outputs absolute values of values of each element in a specified array. |  |  |  |  |  |  |
| Symbol              | M+ArrayHandling_Abs_R                                                   |  |  |  |  |  |  |
|                     | (1) — B : i_bEN                                                         |  |  |  |  |  |  |
|                     | (2) — UD : i_udSize                                                     |  |  |  |  |  |  |
|                     | (3) — UD : i_udlnAryAddr o_udOutAryNum : UD — (8)                       |  |  |  |  |  |  |
|                     | (4) — UD : i_udOutAryAddr                                               |  |  |  |  |  |  |
|                     | (5) — UW : i_uDataType o_uErrld : UW — (10)                             |  |  |  |  |  |  |

# Labels to use

# **■Input labels**

| No. | Variable name  | Name                            | Data type                 | Scope                | Description                                                                                                    |
|-----|----------------|---------------------------------|---------------------------|----------------------|----------------------------------------------------------------------------------------------------|
| (1) | i_bEN          | Execution command               | Bit                       | On or off            | On: The FB is activated. Off: The FB is not activated.                                                                          |
| (2) | i_udSize       | Number of data points           | Double Word<br>[unsigned] | 1 to 1000000         | Specifies the number of data points for an array where the absolute values are calculated.                                      |
| (3) | i_udInAryAddr  | Input array data start address  | Double Word<br>[unsigned] | Valid device range*1 | Specifies the start address of the file register (ZR) where the input array data to be operated is stored.                      |
| (4) | i_udOutAryAddr | Output array data start address | Double Word<br>[unsigned] | Valid device range*1 | Specifies the start address of the file register (ZR) where the operation results are to be stored.                             |
| (5) | i_uDataType    | Data type selection             | Word [unsigned]           | 0 to 2               | Specifies the data type of the data to be operated.  0: Word [signed]  1: Double Word [signed]  2: Single-precision real number |

<sup>\*1</sup> The valid range varies depending on "Device/Label Memory Area Setting" of "CPU Parameter".

| No.  | Variable name | Name                         | Data type                 | Default value | Description                                                                              |
|------|---------------|------------------------------|---------------------------|---------------|------------------------------------------------------------------------------------------|
| (6)  | o_bENO        | Execution status             | Bit                       | Off           | On: The execution command is on. Off: The execution command is off.                      |
| (7)  | o_bOK         | Normal completion            | Bit                       | Off           | The on state indicates that the absolute value calculations have been completed.         |
| (8)  | o_udOutAryNum | Number of output data points | Double Word<br>[unsigned] | 0             | The number of output data points with absolute value calculation(s) completed is stored. |
| (9)  | o_bErr        | Error completion             | Bit                       | Off           | The on state indicates that an error has occurred in the FB.                             |
| (10) | o_uErrld      | Error code                   | Word [unsigned]           | 0             | The error code of an error occurred in the FB is returned.                               |

# | The image of the program of this FB is not open to the public.) | FB details | Description | CPU module | MELSEC iQ-R series | Engineering tool | GX Works3 of version 1.015R or later | CThe internal program of this FB is not open to the public.)

The number of steps of the FB embedded in a program depends on the CPU module used, the input/output definitions, and the options setting of GX Works3. For the options setting of GX Works3, refer to the GX Works3 Operating Manual.

Number of steps

FB dependence

#### Item Description

Functional description

(1) As i\_bEN (execution command) turns on, this FB calculates the absolute values.

#### ■Example 1

When the FB is executed for the input array data in word [signed], the output result is as follows.

|              | ZR0 | ZR1 | <br>ZR997  | ZR998 | ZR999  |
|--------------|-----|-----|------------|-------|--------|
| Stored value | 0   | -1  | <br>-32766 | 32767 | -32768 |

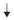

| Output result | ZR10000 | ZR10001 | <br>ZR10997 | ZR10998 | ZR10999 |
|---------------|---------|---------|-------------|---------|---------|
| Stored value  | 0       | 1       | <br>32766   | 32767   | -32768  |

#### ■Example 2

When the FB is executed for the input array data in double word [signed], the output result is as follows.

|              | ZR0 | ZR2 | <br>ZR1994      | ZR1996     | ZR1998      |
|--------------|-----|-----|-----------------|------------|-------------|
| Stored value | 0   | -1  | <br>-2147483646 | 2147483647 | -2147483648 |

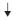

| Output result | ZR10000 | ZR10002 | <br>ZR11994    | ZR11996    | ZR11998     |
|---------------|---------|---------|----------------|------------|-------------|
| Stored value  | 0       | 1       | <br>2147483646 | 2147483647 | -2147483648 |

- (2) The target input array data for operation is read from the file register (ZR), starting from the address specified by i\_udlnAryAddr (input array data start address). This FB reads input array data for the number of points specified by i\_udSize (number of data points).
- (3) The operation results are stored in the file register (ZR) for the number of points specified by i\_udSize (number of data points), starting from the address specified by i\_udOutAryAddr (output array data start address).
- (4) Set the following so that the input array data areas and the output array data areas are not overlapped.
  - · i udlnAryAddr (input array data start address)
  - · i\_udOutAryAddr (output array data start address)
  - · i\_udSize (number of data points)

If some areas of input array data and output array data are overlapped, o\_bErr (error completion) turns on and the processing of the FB is interrupted. In addition, 209H is stored in o\_uErrId (error code). For the error code, refer to the list of error codes. ( Page 33 List of error codes)

- (5) When the input array data is -32768 and Word is specified as the data type, the output result is -32768. When the input array data is -2147483648 and Double Word is specified as the data type, the output result is -2147483648.
- (6) Specify Word [signed], Double Word [signed], or Single-precision real number as the data type of input array data and output array data in i\_uDataType (data type selection).
- (7) Specify the number of data points for an array where the absolute values are calculated in i\_udSize (number of data points). When 1: Double Word [signed] or 2: Single-precision real number is specified by i\_uDataType (data type selection), file register (ZR) areas twice as many as the setting value of i\_udSize (number of data points) are required.
- (8) It takes multiple scans until the absolute value calculations are completed. When the input array data before the operation is changed during the operation processing, the operation processing is executed with the changed data. The number of points with the operation completed is output to o\_udOutAryNum (number of output data points). When the absolute value calculations are completed, o\_bOK (normal completion) turns on.
- (9) If a value out of the range is set in i\_udSize (number of data points), o\_bErr (error completion) turns on and the processing of the FB is interrupted. In addition, 105H is stored in o\_uErrId (error code). For the error code, refer to the list of error codes. ( Page 33 List of error codes)
- (10)If a value out of the range is set in i\_uDataType (data type selection), o\_bErr (error completion) turns on and the processing of the FB is interrupted. In addition, 103H is stored in o\_uErrId (error code). For the error code, refer to the list of error codes. ( Page 33 List of error codes)
- (11)When a single-precision real number is set in i\_uDataType (data type selection) and the value stored in the file register (ZR) is not a single-precision real number, o\_bErr (error completion) turns on and the processing of the FB is interrupted. In addition, 200H is stored in o\_uErrld (error code). For the error code, refer to the list of error codes. (EFP Page 33 List of error codes)
- (12)If i\_bEN (execution command) is turned off before o\_bOK (normal completion) or o\_bErr (error completion) turns on, o\_bErr (error completion) turns on in one scan. In addition, 205H is stored in o\_uErrld (error code) in one scan. For the error code, refer to the list of error codes. ( Page 33 List of error codes)

The operation results of the absolute value calculations that have been completed before i\_bEN (execution command) is turned off remain stored in the file register (ZR).

FB compilation method

Subroutine type

FB operation

Pulse execution type (multiple scan execution type)

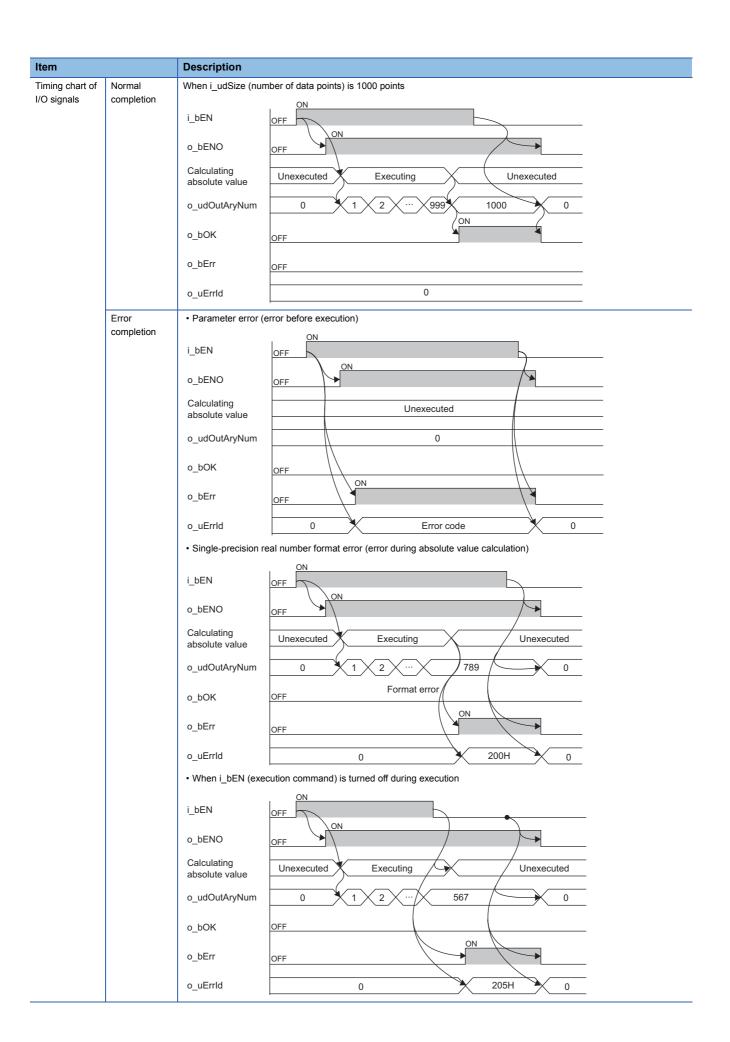

| Item                         | Description                                                                                                    |
|------------------------------|----------------------------------------------------------------------------------------------------|
| Restrictions and precautions | <ol> <li>This FB does not include the error recovery processing. Prepare the error recovery processing separately to suit the user's system and the expected operation.</li> <li>This FB uses the long index register LZ0. When using an interrupt program, do not use the corresponding index register.</li> <li>The FB cannot be used in an interrupt program.</li> <li>Using the FB in a program that is to be executed only once, such as a subroutine program or a FOR-NEXT loop, has a problem that i_bEN (execution command) can no longer be turned off and normal operation is not possible; Always use the FB in a program that is capable of turning off the execution command.</li> <li>The FB requires the configuration of the ladder for every input label.</li> </ol> |

The following table lists the performance values of this FB under the following conditions.

- CPU module: R04CPU
- File register storage location: CPU built-in memory
- FB compilation method: Subroutine type

| Input label           |                                 | Time required for the | Maximum scan time | Number of the scans required for the processing |  |
|-----------------------|---------------------------------|-----------------------|-------------------|-------------------------------------------------|--|
| Number of data points | Data type selection             | processing*1          |                   |                                                 |  |
| 10000 points          | 0: Word [signed]                | 14.1ms                | 4.31ms            | 4 scans                                         |  |
|                       | 1: Double Word [signed]         | 22.8ms                | 7.09ms            |                                                 |  |
|                       | 2: Single-precision real number | 33.7ms                | 10.4ms            |                                                 |  |
| 500000 points         | 0: Word [signed]                | 758ms                 | 4.7ms             | 167 scans                                       |  |
|                       | 1: Double Word [signed]         | 1220ms                | 7.45ms            |                                                 |  |
|                       | 2: Single-precision real number | 1760ms                | 10.7ms            |                                                 |  |
| 1000000 points        | 0: Word [signed]                | 1520ms                | 4.68ms            | 334 scans                                       |  |
|                       | 1: Double Word [signed]         | 2440ms                | 7.43ms            | 1                                               |  |
|                       | 2: Single-precision real number | 3510ms                | 10.7ms            |                                                 |  |

<sup>\*1</sup> The time required from start to end of the processing

| Error code | Description                                                                                                    | Action                                                                                                    |
|------------|----------------------------------------------------------------------------------------------------|----------------------------------------------------------------------------------------------------|
| 103H       | A value out of the range is set in i_uDataType (data type selection). Set a value of 0 to 2 in i_uDataType (data type selection).                                                                                                    | Review and correct the setting and then execute the FB again.                                                    |
| 105H       | A value out of the range is set in i_udSize (number of data points). Set a value of 1 to 1000000 in i_udSize (number of data points).                                                                                                    | Review and correct the setting and then execute the FB again.                                                    |
| 200H       | Although the value set in i_uDataType (data type selection) is Single-precision real number, the stored input array data is not a single-precision real number. Store the data as a single-precision real number in the file register (ZR).                                                                                         | Review and correct the input array data and then execute the FB again.                                           |
| 205H       | i_bEN (execution command) has been turned off during the processing.                                                                                                    | Do not turn off i_bEN (execution command) until o_bOK (normal completion) or o_bErr (error completion) turns on. |
| 209Н       | Some areas of input array data and output array data are overlapped. Review the following settings so that the input array data areas and the output array data areas are not overlapped.  • i_udlnAryAddr (input array data start address)  • i_udOutAryAddr (output array data start address)  • i_udSize (number of data points) | Review and correct the setting(s) and then execute the FB again.                                                 |

# 2.6 M+ArrayHandling\_Sort\_R

# **Name**

M+ArrayHandling\_Sort\_R

# Overview

| Item                | Description                                                         |  |  |  |  |  |  |
|---------------------|---------------------------------------------------------------------|--|--|--|--|--|--|
| Functional overview | Outputs the result of sorting a specified array in ascending order. |  |  |  |  |  |  |
| Symbol              | M+ArrayHandling_Sort_R                                              |  |  |  |  |  |  |
|                     | (1) — B : i_bEN                                                     |  |  |  |  |  |  |
|                     | (2) — UD : i_udSize                                                 |  |  |  |  |  |  |
|                     | (3) — UD : i_udlnAryAddr o_udOutAryNum : UD — (8)                   |  |  |  |  |  |  |
|                     | (4) — UD : i_udOutAryAddr                                           |  |  |  |  |  |  |
|                     | (5) — UW : i_uDataType o_uErrld : UW — (10)                         |  |  |  |  |  |  |
|                     |                                                                     |  |  |  |  |  |  |

# Labels to use

# **■Input labels**

| No. | Variable name  | Name                            | Data type                 | Scope                | Description                                                                                                    |
|-----|----------------|---------------------------------|---------------------------|----------------------|----------------------------------------------------------------------------------------------------|
| (1) | i_bEN          | Execution command               | Bit                       | On or off            | On: The FB is activated. Off: The FB is not activated.                                                                                                    |
| (2) | i_udSize       | Number of data points           | Double Word<br>[unsigned] | 1 to 1000000         | Specifies the number of data points for an array where the sort is performed.                                                                                                  |
| (3) | i_udInAryAddr  | Input array data start address  | Double Word<br>[unsigned] | Valid device range*1 | Specifies the start address of the file register (ZR) where the input array data to be operated is stored.                                                                     |
| (4) | i_udOutAryAddr | Output array data start address | Double Word<br>[unsigned] | Valid device range*1 | Specifies the start address of the file register (ZR) where the operation results are to be stored.                                                                            |
| (5) | i_uDataType    | Data type selection             | Word [unsigned]           | 0 to 4               | Specifies the data type of the data to be operated.  0: Word [signed]  1: Double Word [signed]  2: Single-precision real number  3: Word [unsigned]  4: Double Word [unsigned] |

<sup>\*1</sup> The valid range varies depending on "Device/Label Memory Area Setting" of "CPU Parameter".

| No.  | Variable name | Name                         | Data type                 | Default value | Description                                                           |
|------|---------------|------------------------------|---------------------------|---------------|-----------------------------------------------------------------------|
| (6)  | o_bENO        | Execution status             | Bit                       | Off           | On: The execution command is on. Off: The execution command is off.   |
| (7)  | o_bOK         | Normal completion            | Bit                       | Off           | The on state indicates that the sort has been completed.              |
| (8)  | o_udOutAryNum | Number of output data points | Double Word<br>[unsigned] | 0             | The number of output data points with their sort completed is stored. |
| (9)  | o_bErr        | Error completion             | Bit                       | Off           | The on state indicates that an error has occurred in the FB.          |
| (10) | o_uErrld      | Error code                   | Word [unsigned]           | 0             | The error code of an error occurred in the FB is returned.            |

### FB details

| rb details                         |                                                                                                    |                                                                                                    |                                                                                                    |                                                                                                    |                                               |                                                                                                    |                                                                                                    |
|------------------------------------|----------------------------------------------------------------------------------------------------|----------------------------------------------------------------------------------------------------|----------------------------------------------------------------------------------------------------|----------------------------------------------------------------------------------------------------|-----------------------------------------------|----------------------------------------------------------------------------------------------------|----------------------------------------------------------------------------------------------------|
| Item                               | Description                                                                                                    |                                                                                                    |                                                                                                    |                                                                                                    |                                               |                                                                                                    |                                                                                                    |
| Relevant devices                   | CPU module                                                                                                    |                                                                                                    |                                                                                                    | MELSEC                                                                                                    | iQ-R series                                   |                                                                                                    |                                                                                                    |
|                                    | Engineering tool                                                                                                    |                                                                                                    |                                                                                                    | GX Work                                                                                                    | s3 of version 1.015F                          | R or later                                                                                                    |                                                                                                    |
| Language to use                    | — (The internal pr                                                                                                    | ogram of this FB is                                                                                                    | s not open to the pu                                                                                                    | blic.)                                                                                                    |                                               |                                                                                                    |                                                                                                    |
| Number of steps                    |                                                                                                    | 3572 steps The number of steps of the FB embedded in a program depends on the CPU module used, the input/output definitions, and the options setting of GX Works3. For the options setting of GX Works3, refer to the GX Works3 Operating Manual.                                                                                                    |                                                                                                    |                                                                                                    |                                               |                                                                                                    |                                                                                                    |
| FB dependence                      | No dependence                                                                                                    | lo dependence                                                                                                    |                                                                                                    |                                                                                                    |                                               |                                                                                                    |                                                                                                    |
| Functional description             | (1) As i_bEN (execution command) turns on, this FB performs the sort (ascending order).  ■Example  When the FB is executed for the input array data in word [signed] (number of data points: 1000), the output r follows.                                                                                                    |                                                                                                    |                                                                                                    |                                                                                                    |                                               | esult is as                                                                                                    |                                                                                                    |
|                                    |                                                                                                    | ZR0                                                                                                    | ZR1                                                                                                    |                                                                                                    | ZR998                                         | ZR999                                                                                                    |                                                                                                    |
|                                    | Stored value                                                                                                    | 0                                                                                                    | 999                                                                                                    |                                                                                                    | 998                                           | 1                                                                                                    |                                                                                                    |
|                                    |                                                                                                    |                                                                                                    | <b>+</b>                                                                                                    |                                                                                                    |                                               | T                                                                                                    | 7                                                                                                    |
|                                    | Output result                                                                                                    | ZR10000                                                                                                    | ZR10001                                                                                                    |                                                                                                    | ZR10998                                       | ZR10999                                                                                                    |                                                                                                    |
|                                    | Stored value                                                                                                    | 0                                                                                                    | 1                                                                                                    |                                                                                                    | 998                                           | 999                                                                                                    |                                                                                                    |
|                                    | (3) At the start of s specified by i_u start address).  (4) Set the followin i_udlnAryAdd i_udOutAryAdd i_udOutAryAdd i_udSize (nun lf some areas of processing of the list of error codd is specify Word [for the sort result output array da group the list of the sort result output array da group the list of the sort result output array da group the list of the sort result output array da group the list of the sort result output array da group the list of the sort result output array da group the list of the sort result output array da group the list of the sort result output array da group the list of error codd (10) If a value out of processing of the list of error codd (11) When a single (ZR) is not a significant interrupted. In Page 38 List of the address of checked with the group the list of the list of the code in the list of the list of the l | adSize (number of The data stored in the data stored in the growth of the input array data and the FB is interrupted es. (FP Page 38 signed), Double Whe data type of input areas. The data points of areas and the FB is interrupted in the stored with the same of the proof of the same of the proof of the range is set in the FB is interrupted es. (FP Page 38 of the FB is interrupted es. (FP Page 38 of the FB is interrupted es. (FP Page 38 of the range is set in the FB is interrupted es. (FP Page 38 of the fB is interrupted es. (FP Page 38 of the fB is interrupted es. | nput array data for processing is completed in i_udSize (number ed. In addition, 105h a List of error codes) in i_udSize (number ed. In addition, 105h a List of error codes) in i_udSize (number ed. In addition, 105h a List of error codes) in order from the maximum areas twice as man evert precision real numb areas twice as man evert processing is completed in i_udSize (number ed. In addition, 105h a List of error codes) in i_udSize (number ed. In addition, 105h a List of error codes) in i_udSize (number ed. In addition, 105h a List of error codes) in i_udSize (number is set in i_udSize (number is set in i_ud | g from the address the start of son at a are overlapped is stored in o_ the precision real start of son at a are overlapped is stored in o_ the precision real start of the sort is perfect, or 4: Double by as the setting the sort complety of data points), the sort complety of data points), and is stored in o_ a type selection of the start of output of the sort completion, arror code). For the other than the umber of output of the sort processing as a selection of the start of output of the sort of output of the sort of output of output of the sort of output of output | completion) or o_bEr<br>stored in o_uErrId (e | incorrection turns on a specified by incorrection turns on a summer of data point and turns on a specified by incorrection turns on a specified by incorrection turns on an a specified by incorrection turns on an a specified by incorrection turns on an a specified by incorrection turns on an a specified by incorrection turns on an a specified by incorrection turns on an appear in the error code in the error code in the ocessing of the Fit to the list of error and number is stored in the code in the code in the code in the list of error code in one set of the data are dispersed to the data are | and the expression of the end of the end of the end of the end of the end of the end of the end of the end of the end of the expression of the end of the expression of the end of the expression of the end of the expression of the end of the expression of the end of the expression of the end of the end of the expression of the end of the end of the en |
| ED completion of the d             | +                                                                                                    | ing the soft proce                                                                                                    | cooniy.                                                                                                    |                                                                                                    |                                               |                                                                                                    |                                                                                                    |
| FB compilation method FB operation |                                                                                                    | Subroutine type  Pulse execution type (multiple scan execution type)                                                                                                    |                                                                                                    |                                                                                                    |                                               |                                                                                                    |                                                                                                    |

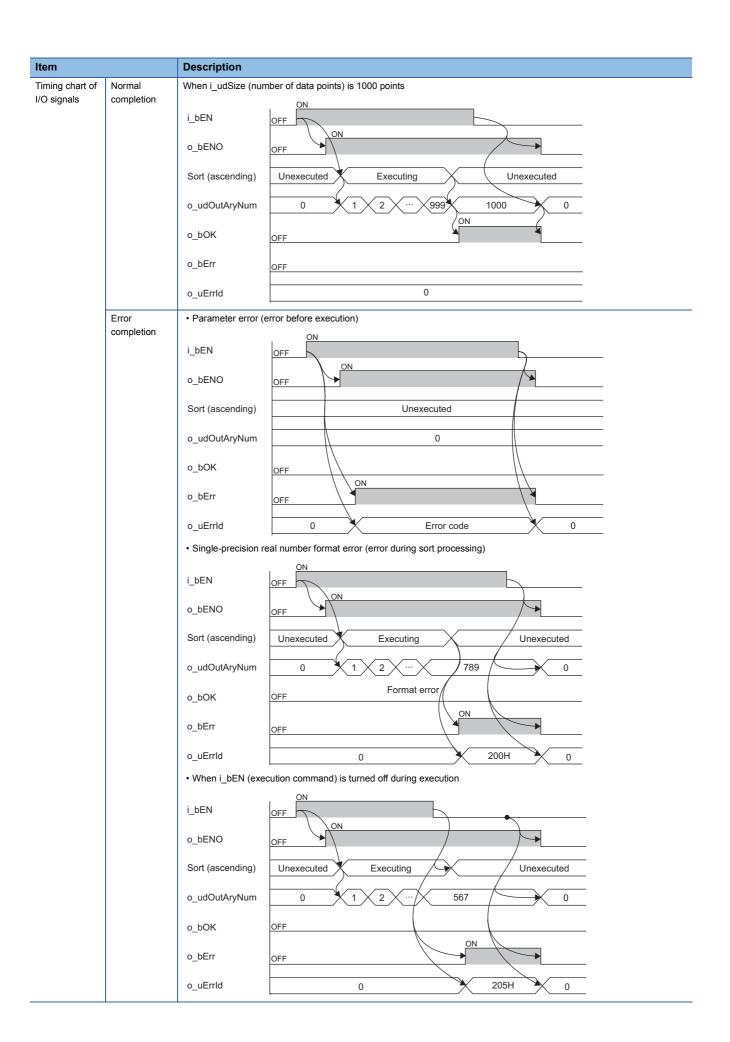

| Item                         | Description                                                                                                    |
|------------------------------|----------------------------------------------------------------------------------------------------|
| Restrictions and precautions | <ol> <li>(1) This FB does not include the error recovery processing. Prepare the error recovery processing separately to suit the user's system and the expected operation.</li> <li>(2) This FB uses the long index register LZ0 and LZ1. When using an interrupt program, do not use the corresponding index register.</li> <li>(3) The FB cannot be used in an interrupt program.</li> <li>(4) Using the FB in a program that is to be executed only once, such as a subroutine program or a FOR-NEXT loop, has a problem that i_bEN (execution command) can no longer be turned off and normal operation is not possible; Always use the FB in a program that is capable of turning off the execution command.</li> <li>(5) The FB requires the configuration of the ladder for every input label.</li> <li>(6) In this FB, the same address cannot be set for i_udlnAryAddr (input array data start address) and i_udOutAryAddr (output array data start address).</li> </ol> |

The following table lists the performance values of this FB under the following conditions.

• CPU module: R04CPU

• File register storage location: Extended SRAM cassette

• FB compilation method: Subroutine type

| Input label           |                                 | Time required for the    | Maximum scan time | Number of the scans         |
|-----------------------|---------------------------------|--------------------------|-------------------|-----------------------------|
| Number of data points | Data type selection             | processing <sup>*1</sup> |                   | required for the processing |
| 10000 points          | 0: Word [signed]                | 557ms                    | 7.29ms            | 93 scans                    |
|                       | 1: Double Word [signed]         | 792ms                    | 10.3ms            | 93 scans                    |
|                       | 2: Single-precision real number | 816ms                    | 10.3ms            | 101 scans                   |
|                       | 3: Word [unsigned]              | 557ms                    | 7.34ms            | 93 scans                    |
|                       | 4: Double Word [unsigned]       | 792ms                    | 10.2ms            | 93 scans                    |
| 500000 points         | 0: Word [signed]                | 40400ms                  | 9.08ms            | 6623 scans                  |
|                       | 1: Double Word [signed]         | 57500ms                  | 10.4ms            | 6636 scans                  |
|                       | 2: Single-precision real number | 58700ms                  | 10.7ms            | 7007 scans                  |
|                       | 3: Word [unsigned]              | 40400ms                  | 9.06ms            | 6623 scans                  |
|                       | 4: Double Word [unsigned]       | 57500ms                  | 10.4ms            | 6636 scans                  |
| 1000000 points        | 0: Word [signed]                | 85300ms                  | 9.07ms            | 13993 scans                 |
|                       | 1: Double Word [signed]         | 122000ms                 | 10.3ms            | 14025 scans                 |
|                       | 2: Single-precision real number | 124000ms                 | 10.4ms            | 14766 scans                 |
|                       | 3: Word [unsigned]              | 85300ms                  | 9.07ms            | 13993 scans                 |
|                       | 4: Double Word [unsigned]       | 122000ms                 | 10.3ms            | 14025 scans                 |

<sup>\*1</sup> The time required from start to end of the processing

| Error code | Description                                                                                                    | Action                                                                                                    |
|------------|----------------------------------------------------------------------------------------------------|----------------------------------------------------------------------------------------------------|
| 103H       | A value out of the range is set in i_uDataType (data type selection). Set a value of 0 to 4 in i_uDataType (data type selection).                                                                                                    | Review and correct the setting and then execute the FB again.                                                    |
| 105H       | A value out of the range is set in i_udSize (number of data points). Set a value of 1 to 1000000 in i_udSize (number of data points).                                                                                                    | Review and correct the setting and then execute the FB again.                                                    |
| 200H       | Although the value set in i_uDataType (data type selection) is Single-precision real number, the stored input array data is not a single-precision real number. Store the data as a single-precision real number in the file register (ZR).                                                                                         | Review and correct the input array data and then execute the FB again.                                           |
| 205H       | i_bEN (execution command) has been turned off during the processing.                                                                                                    | Do not turn off i_bEN (execution command) until o_bOK (normal completion) or o_bErr (error completion) turns on. |
| 209Н       | Some areas of input array data and output array data are overlapped. Review the following settings so that the input array data areas and the output array data areas are not overlapped.  • i_udlnAryAddr (input array data start address)  • i_udOutAryAddr (output array data start address)  • i_udSize (number of data points) | Review and correct the setting(s) and then execute the FB again.                                                 |

# 2.7 M+ArrayHandling\_Reverse\_R

### **Name**

M+ArrayHandling\_Reverse\_R

### Overview

| Item                | Description                                                       |
|---------------------|-------------------------------------------------------------------|
| Functional overview | Outputs the result of sorting a specified array in reverse order. |
| Symbol              | M+ArrayHandling_Reverse_R                                         |
|                     | (1) — B : i_bEN                                                   |
|                     | (2) — UD : i_udSize                                               |
|                     | (3) — UD : i_udlnAryAddr o_udOutAryNum : UD — (8)                 |
|                     | (4) — UD : i_udOutAryAddr                                         |
|                     | (5) — UW : i_uDataType o_uErrld : UW — (10)                       |
|                     |                                                                   |

### Labels to use

### **■Input labels**

| No. | Variable name  | Name                            | Data type                 | Scope                | Description                                                                                                    |
|-----|----------------|---------------------------------|---------------------------|----------------------|----------------------------------------------------------------------------------------------------|
| (1) | i_bEN          | Execution command               | Bit                       | On or off            | On: The FB is activated. Off: The FB is not activated.                                                                                                    |
| (2) | i_udSize       | Number of data points           | Double Word<br>[unsigned] | 1 to 1000000         | Specifies the number of data points for an array where sorting in reverse order is performed.                                                                             |
| (3) | i_udInAryAddr  | Input array data start address  | Double Word<br>[unsigned] | Valid device range*1 | Specifies the start address of the file register (ZR) where the input array data to be operated is stored.                                                                |
| (4) | i_udOutAryAddr | Output array data start address | Double Word<br>[unsigned] | Valid device range*1 | Specifies the start address of the file register (ZR) where the operation results are to be stored.                                                                       |
| (5) | i_uDataType    | Data type selection             | Word [unsigned]           | 0 to 4               | Specifies the data type of the data to be operated. 0: Word [signed] 1: Double Word [signed] 2: Single-precision real number 3: Word [unsigned] 4: Double Word [unsigned] |

<sup>\*1</sup> The valid range varies depending on "Device/Label Memory Area Setting" of "CPU Parameter".

### **■**Output labels

| No.  | Variable name | Name                         | Data type                 | Default value | Description                                                              |
|------|---------------|------------------------------|---------------------------|---------------|--------------------------------------------------------------------------|
| (6)  | o_bENO        | Execution status             | Bit                       | Off           | On: The execution command is on. Off: The execution command is off.      |
| (7)  | o_bOK         | Normal completion            | Bit                       | Off           | The on state indicates that sorting has been completed.                  |
| (8)  | o_udOutAryNum | Number of output data points | Double Word<br>[unsigned] | 0             | The number of output data points with their sorting completed is stored. |
| (9)  | o_bErr        | Error completion             | Bit                       | Off           | The on state indicates that an error has occurred in the FB.             |
| (10) | o_uErrld      | Error code                   | Word [unsigned]           | 0             | The error code of an error occurred in the FB is returned.               |

| F | R | d | eta | ail   | e |
|---|---|---|-----|-------|---|
|   | _ | _ |     | , , , | 5 |

| Item                   | Description                                                                                                    |                                                                                                    |                                                                                                    |                                                                                                    |                                                                                                    |                                                                                                    |  |
|------------------------|----------------------------------------------------------------------------------------------------|----------------------------------------------------------------------------------------------------|----------------------------------------------------------------------------------------------------|----------------------------------------------------------------------------------------------------|----------------------------------------------------------------------------------------------------|----------------------------------------------------------------------------------------------------|--|
| Relevant devices       | CPU module                                                                                                    |                                                                                                    |                                                                                                    | MELSEC iC                                                                                                    | Q-R series                                                                                                    |                                                                                                    |  |
|                        | Engineering tool                                                                                                    |                                                                                                    |                                                                                                    | GX Works3                                                                                                    | GX Works3 of version 1.015R or later                                                                                                    |                                                                                                    |  |
| Language to use        | — (The internal prog                                                                                                    | gram of this FB is                                                                                                    | not open to the put                                                                                                    | olic.)                                                                                                    |                                                                                                    |                                                                                                    |  |
| Number of steps        |                                                                                                    | 638 steps  The number of steps of the FB embedded in a program depends on the CPU module used, the input/output definitions, and the options setting of GX Works3. For the options setting of GX Works3 Operating Manual.                                                                                                    |                                                                                                    |                                                                                                    |                                                                                                    |                                                                                                    |  |
| FB dependence          | No dependence                                                                                                    | No dependence                                                                                                    |                                                                                                    |                                                                                                    |                                                                                                    |                                                                                                    |  |
| Functional description | (1) As i_bEN (exect ■Example When the FB is exect follows.                                                                                                    |                                                                                                    |                                                                                                    | -                                                                                                    |                                                                                                    | 00), the output result is a                                                                                                    |  |
|                        |                                                                                                    | ZR0                                                                                                    | ZR1                                                                                                    |                                                                                                    | ZR998                                                                                                    | ZR999                                                                                                    |  |
|                        | Stored value                                                                                                    | 0                                                                                                    | 999                                                                                                    |                                                                                                    | 998                                                                                                    | 1                                                                                                    |  |
|                        |                                                                                                    |                                                                                                    |                                                                                                    |                                                                                                    |                                                                                                    |                                                                                                    |  |
|                        |                                                                                                    |                                                                                                    |                                                                                                    |                                                                                                    |                                                                                                    |                                                                                                    |  |
|                        |                                                                                                    | 4                                                                                                    | 4                                                                                                    |                                                                                                    |                                                                                                    | -                                                                                                    |  |
|                        | Output result                                                                                                    | ZR10000                                                                                                    | ZR10001                                                                                                    |                                                                                                    | ZR10998                                                                                                    | ZR10999                                                                                                    |  |
|                        | Stored value                                                                                                    | 1                                                                                                    | 998                                                                                                    |                                                                                                    | 999                                                                                                    | 0                                                                                                    |  |
|                        | <ul> <li>i_udOutAryAddr (output array data start address)</li> <li>i_udSize (number of data points)</li> <li>If some areas of input array data and output array data are overlapped, o_bErr (error completion) turns on and the processing of the FB is interrupted. In addition, 209H is stored in o_uErrId (error code). For the error code, refer to the list of error codes. ( Page 43 List of error codes)</li> <li>(5) Specify Word [signed], Double Word [signed], Single-precision real number, Word [unsigned], or Double Word [unsigned] as the data type of input array data and output array data in i_uDataType (data type selection).</li> </ul>                                                                                                    |                                                                                                    |                                                                                                    |                                                                                                    |                                                                                                    |                                                                                                    |  |
|                        | i_udSize (numble in the first in the first i | per of data points) input array data a e FB is interrupted s. ( Page 43 l gned], Double Wo                                                                                                    | and output array da<br>I. In addition, 209H<br>List of error codes)<br>ord [signed], Single                                                                                                    | is stored in o_uE                                                                                                    | rrld (error code). F                                                                                                    | or the error code, refer to<br>ned], or Double Word                                                                                                    |  |
|                        | i_udSize (numble for some areas of processing of the list of error code (5) Specify Word [si [unsigned] as the (6) It takes multiple the processing is output data poin (7) If a value out of processing of the                                                                                                    | per of data points) input array data as as FB is interrupted s. (FF Page 43 I gned), Double Word data type of inpuscans until the so as completed. The its). When the proof the range is set in a FB is interrupted                                                                                                    | ta start address) and output array da I. In addition, 209H List of error codes) ord [signed], Single- ut array data and ou- rting processing is number of points wo cessing is complete i_udSize (number I. In addition, 105H                                                                                                    | precision real nu<br>trput array data in<br>completed. Thus,<br>ith the sort completed, o_bOK (normal<br>of data points), o                                                                                                    | mber, Word [unsign<br>i_uDataType (data<br>do not change the<br>eted is output to o_<br>al completion) turns<br>_bErr (error comple                                                                                                    | or the error code, refer to<br>ned], or Double Word<br>a type selection).<br>target input array data u<br>_udOutAryNum (number                                                                                                    |  |
|                        | i_udSize (numble list of error code (5) Specify Word [si [unsigned] as the (6) It takes multiple the processing of the list of error code (7) If a value out of processing of the list of error code (8) If a value out of processing of the list of error code (9) When a single-p (ZR) is not a single interrupted. In acceptable is the list of error code (9) When a single-p (ZR) is not a single-p (ZR) acceptable interrupted. In acceptable is the list of error code (9) When a single-p (ZR) is not a single-p (ZR) is not a single-p  | per of data points) input array data as as FB is interrupted s. (FP Page 43 I gned), Double Work adata type of inpuscans until the so as completed. The sts). When the proof the range is set in as FB is interrupted s. (FP Page 43 I grecision real number procession real number procession real number | ta start address) and output array da I. In addition, 209H List of error codes) ord [signed], Single- ut array data and ou- rting processing is number of points w cessing is complete i_udSize (number I. In addition, 105H List of error codes) i_uDataType (data I. In addition, 103H List of error codes) oer is set in i_uData number, o_bErr (er- ored in o_uErrId (er-                                                      | precision real nu<br>utput array data in<br>completed. Thus,<br>ith the sort completed, o_bOK (normal<br>of data points), o<br>is stored in o_uE<br>a type selection), o<br>is stored in o_uE<br>aType (data type selection) turnor code). For the                                            | mber, Word [unsign i _uDataType (data do not change the eted is output to o_al completion) turns _bErr (error completion). Fo_bErr (error compared (error code). Fo_berr (error code). Fo_berr (error code). Fo_berr (error code). Fo_berr (error code). For election) and the varies on and the proefer code, refer the error code, refer the error code. | ned], or Double Word a type selection). target input array data u udOutAryNum (number on one of the error code, refer to letion) turns on and the or the error code, refer to letion) turns on the error code, refer to letion) turns on the or the error code, refer to letion) turns on the error code, refer to letion) turns on the error code, refer to letion the error code, refer to letion the error code, refer to letion the error code, refer to letion the error code, refer to letion the error code, refer to letion the error code, refer to letion the error code, refer to letion the error code, refer to letion the error code, refer to letion the error code, refer to letion the error code, refer to letion the error code.                                                                                                    |  |
|                        | i_udSize (numble list of error code (5) Specify Word [si [unsigned] as the (6) It takes multiple the processing of the list of error code (7) If a value out of processing of the list of error code (8) If a value out of processing of the list of error code (9) When a single-p (ZR) is not a single interrupted. In acceptable (10) If i_bEN (execut o_bErr (error code, refer                                                                                                    | per of data points) input array data as as FB is interrupted as. (FB Page 43 I gned), Double Work adata type of inpuscans until the so as completed. The sts). When the proof the range is set in as FB is interrupted as. (FB Page 43 I grecision real number and precision real number as a serror codes) ion command) is to the list of error e operation that he                                                                                                    | ta start address) and output array da I. In addition, 209H List of error codes) ord [signed], Single- at array data and ou- rting processing is number of points w cessing is complete i_udSize (number I. In addition, 105H List of error codes) i_uDataType (data I. In addition, 103H List of error codes) oer is set in i_uData number, o_bErr (er ored in o_uErrld (er turned off before o_ in one scan. In add codes. ( Page | precision real nuatput array data in completed. Thus, ith the sort completed, o_bOK (normal of data points), o is stored in o_uE atype selection), o is stored in o_uE atype (data type seror completion) turror code). For the bOK (normal cordition, 205H is stored at List of error code). | mber, Word [unsign i _uDataType (data do not change the eted is output to o_al completion) turns _bErr (error completion). Fo_bErr (error code). Fo_bErr (error code). Foelection) and the varies on and the proef error code, refer to _uErrld (error code). For error code, refer to _error code, refer to _uErrld (error code).                         | ned], or Double Word a type selection). target input array data u udOutAryNum (number on on. etion) turns on and the or the error code, refer to letion) turns on and the or the error code, refer to letion) turns on the or the error code, refer to letion) turns on the or the error code, refer to letion) turns on the or the error code, refer to letion) turns on the error code, refer to letion of the error code, refer to letion of the error code of the error code, refer to letion of the error code of the error code of the |  |

Pulse execution type (multiple scan execution type)

FB operation

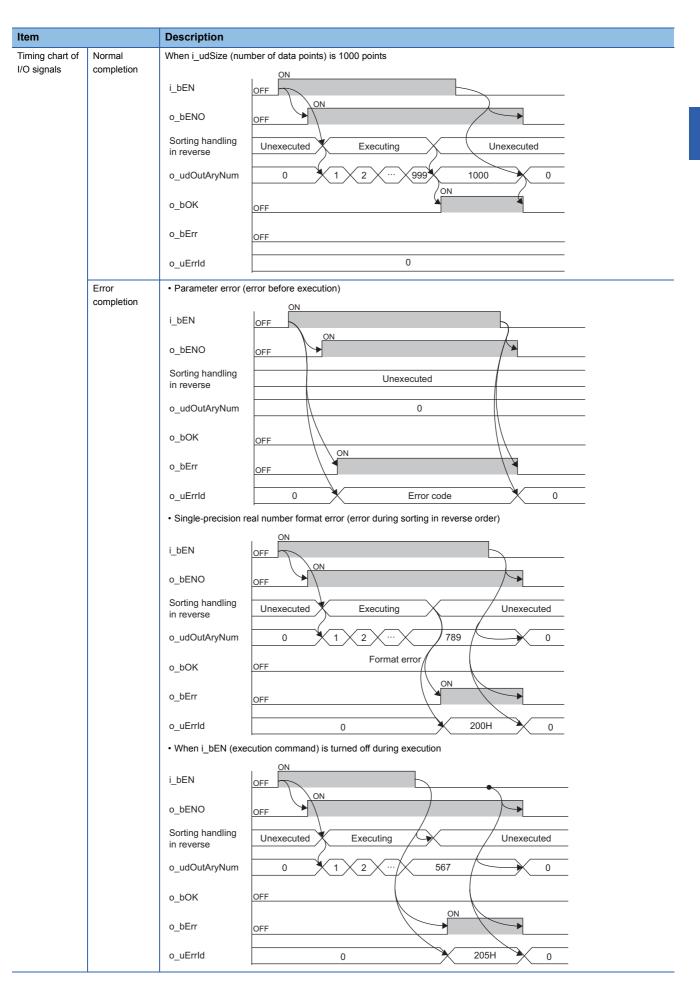

| Item                         | Description                                                                                                    |
|------------------------------|----------------------------------------------------------------------------------------------------|
| Restrictions and precautions | <ol> <li>(1) This FB does not include the error recovery processing. Prepare the error recovery processing separately to suit the user's system and the expected operation.</li> <li>(2) This FB uses the long index register LZ0. When using an interrupt program, do not use the corresponding index register.</li> <li>(3) The FB cannot be used in an interrupt program.</li> <li>(4) Using the FB in a program that is to be executed only once, such as a subroutine program or a FOR-NEXT loop, has a problem that i_bEN (execution command) can no longer be turned off and normal operation is not possible; Always use the FB in a program that is capable of turning off the execution command.</li> <li>(5) The FB requires the configuration of the ladder for every input label.</li> <li>(6) In this FB, the same address cannot be set for i_udlnAryAddr (input array data start address) and i_udOutAryAddr (output array data start address).</li> </ol> |

The following table lists the performance values of this FB under the following conditions.

• CPU module: R04CPU

• File register storage location: Extended SRAM cassette

• FB compilation method: Subroutine type

| Input label           |                                 | Time required for the    | Maximum scan time | Number of the scans         |
|-----------------------|---------------------------------|--------------------------|-------------------|-----------------------------|
| Number of data points | Data type selection             | processing <sup>*1</sup> |                   | required for the processing |
| 10000 points          | 0: Word [signed]                | 16.9ms                   | 5.04ms            | 4 scans                     |
|                       | 1: Double Word [signed]         | 23.6ms                   | 7.31ms            |                             |
|                       | 2: Single-precision real number | 34.2ms                   | 10.1ms            |                             |
|                       | 3: Word [unsigned]              | 16.9ms                   | 5.14ms            |                             |
|                       | 4: Double Word [unsigned]       | 23.5ms                   | 7.21ms            |                             |
| 500000 points         | 0: Word [signed]                | 903ms                    | 5.55ms            | 167 scans                   |
|                       | 1: Double Word [signed]         | 1260ms                   | 7.67ms            |                             |
|                       | 2: Single-precision real number | 1700ms                   | 10.4ms            |                             |
|                       | 3: Word [unsigned]              | 903ms                    | 5.56ms            |                             |
|                       | 4: Double Word [unsigned]       | 1260ms                   | 7.67ms            |                             |
| 1000000 points        | 0: Word [signed]                | 1810ms                   | 5.56ms            | 334 scans                   |
|                       | 1: Double Word [signed]         | 2510ms                   | 7.68ms            |                             |
|                       | 2: Single-precision real number | 3390ms                   | 10.3ms            |                             |
|                       | 3: Word [unsigned]              | 1810ms                   | 5.56ms            |                             |
|                       | 4: Double Word [unsigned]       | 2510ms                   | 7.67ms            |                             |

<sup>\*1</sup> The time required from start to end of the processing

| Error code | Description                                                                                                    | Action                                                                                                    |
|------------|----------------------------------------------------------------------------------------------------|----------------------------------------------------------------------------------------------------|
| 103H       | A value out of the range is set in i_uDataType (data type selection). Set a value of 0 to 4 in i_uDataType (data type selection).                                                                                                    | Review and correct the setting and then execute the FB again.                                                    |
| 105H       | A value out of the range is set in i_udSize (number of data points). Set a value of 1 to 1000000 in i_udSize (number of data points).                                                                                                    | Review and correct the setting and then execute the FB again.                                                    |
| 200H       | Although the value set in i_uDataType (data type selection) is Single-precision real number, the stored input array data is not a single-precision real number. Store the data as a single-precision real number in the file register (ZR).                                                                                         | Review and correct the input array data and then execute the FB again.                                           |
| 205H       | i_bEN (execution command) has been turned off during the processing.                                                                                                    | Do not turn off i_bEN (execution command) until o_bOK (normal completion) or o_bErr (error completion) turns on. |
| 209Н       | Some areas of input array data and output array data are overlapped. Review the following settings so that the input array data areas and the output array data areas are not overlapped.  • i_udlnAryAddr (input array data start address)  • i_udOutAryAddr (output array data start address)  • i_udSize (number of data points) | Review and correct the setting(s) and then execute the FB again.                                                 |

# 2.8 M+ArrayHandling\_Compare\_R

### **Name**

M+ArrayHandling\_Compare\_R

### Overview

| Item                | Description                                        |  |  |  |  |
|---------------------|----------------------------------------------------|--|--|--|--|
| Functional overview | Compares two specified arrays.                     |  |  |  |  |
| Symbol              | M+ArrayHandling_Compare_R                          |  |  |  |  |
|                     | (1) — B : i_bEN                                    |  |  |  |  |
|                     | (2) — UD : i_udSize                                |  |  |  |  |
|                     | (3) — UD : i_udlnAry1Addr o_udOutAryNum : UD — (8) |  |  |  |  |
|                     | (4) — UD : i_udlnAry2Addr o_bResult : B — (9)      |  |  |  |  |
|                     | (5) — UW : i_uDataType o_bErr : B — (10)           |  |  |  |  |
|                     | o_uErrld : UW — (11)                               |  |  |  |  |

### Labels to use

### **■Input labels**

| No. | Variable name  | Name                             | Data type                 | Scope                | Description                                                                                                    |
|-----|----------------|----------------------------------|---------------------------|----------------------|----------------------------------------------------------------------------------------------------|
| (1) | i_bEN          | Execution command                | Bit                       | On or off            | On: The FB is activated. Off: The FB is not activated.                                                                       |
| (2) | i_udSize       | Number of data points            | Double Word<br>[unsigned] | 1 to 1000000         | Specifies the number of data points for arrays where the comparison is performed.                                            |
| (3) | i_udInAry1Addr | Input array data 1 start address | Double Word<br>[unsigned] | Valid device range*1 | Specifies the start address of the file register (ZR) where the input array data to be compared is stored.                   |
| (4) | i_udInAry2Addr | Input array data 2 start address | Double Word<br>[unsigned] | Valid device range*1 | Specifies the start address of the file register (ZR) where the input array data to be compared is stored.                   |
| (5) | i_uDataType    | Data type selection              | Word [unsigned]           | 0 to 2               | Specifies the data type of the data to be compared. 0: Word [signed] 1: Double Word [signed] 2: Single-precision real number |

<sup>\*1</sup> The valid range varies depending on "Device/Label Memory Area Setting" of "CPU Parameter".

### **■**Output labels

| No.  | Variable name | Name                         | Data type                 | Default value                                                      | Description                                                                 |  |  |
|------|---------------|------------------------------|---------------------------|--------------------------------------------------------------------|-----------------------------------------------------------------------------|--|--|
| (6)  | o_bENO        | Execution status             | Bit                       | Off                                                                | On: The execution command is on. Off: The execution command is off.         |  |  |
| (7)  | o_bOK         | Normal completion            | Bit                       | Off The on state indicates that the comparison had been completed. |                                                                             |  |  |
| (8)  | o_udOutAryNum | Number of output data points | Double Word<br>[unsigned] | 0                                                                  | The number of output data points with their comparison completed is stored. |  |  |
| (9)  | o_bResult     | Check result                 | Bit                       | Off                                                                | On: Passed (data match) Off: Failed (data mismatch)                         |  |  |
| (10) | o_bErr        | Error completion             | Bit                       | Off                                                                | The on state indicates that an error has occurred in the FB.                |  |  |
| (11) | o_uErrld      | Error code                   | Word [unsigned]           | 0                                                                  | The error code of an error occurred in the FB is returned.                  |  |  |

#### FB details

| Item                   | Description                                                                                                    |                                                                                                    |  |  |  |  |  |
|------------------------|----------------------------------------------------------------------------------------------------|----------------------------------------------------------------------------------------------------|--|--|--|--|--|
| Relevant devices       | CPU module                                                                                                    | MELSEC iQ-R series                                                                                                |  |  |  |  |  |
|                        | Engineering tool                                                                                                    | GX Works3 of version 1.015R or later                                                                              |  |  |  |  |  |
| Language to use        | — (The internal program of this FB is not open to the public.)                                                                      | — (The internal program of this FB is not open to the public.)                                                    |  |  |  |  |  |
| Number of steps        | 646 steps The number of steps of the FB embedded in a program depet the options setting of GX Works3. For the options setting of GX | nds on the CPU module used, the input/output definitions, and GX Works3, refer to the GX Works3 Operating Manual. |  |  |  |  |  |
| FB dependence          | No dependence                                                                                                    |                                                                                                    |  |  |  |  |  |
| Functional description | (1) As i_bEN (execution command) turns on, this FB checks if two sets of input array data are matched.                              |                                                                                                    |  |  |  |  |  |

- (2) The target input array data sets for comparison are read from the file register (ZR), starting from the address specified by i\_udlnAry1Addr (input array data 1 start address) and starting from the address specified by i\_udlnAry2Addr (input array data 2 start address). This FB reads each set of input array data for the number of points specified by i\_udSize (number of data points).
- (3) Specify Word [signed], Double Word [signed], or Single-precision real number as the data type of input array data in i\_uDataType (data type selection).
- (4) Specify the number of data points for arrays where the comparison is performed in i\_udSize (number of data points). When 1: Double Word [signed] or 2: Single-precision real number is specified by i\_uDataType (data type selection), file register (ZR) areas twice as many as the setting value of i\_udSize (number of data points) are required.
- (5) The comparison result is stored in o\_bResult (check result). The comparison processing is performed from the start data of the specified address. If the mismatched data is detected, o\_bOK (normal completion) turns on while o\_bResult (check result) is off (initial value) and the comparison processing ends. In such a case, the offset value of the file register (ZR) areas where a mismatch occurs is stored in o\_udOutAryNum (number of output data points). When the data sets are perfectly matched, o\_bResult (check result) and o\_bOK (normal completion) turn on. In such a case, o\_udOutAryNum (number of output data points) is the setting value of i\_udSize (number of data points).

#### ■Example 1

When the input array data 1 and 2 are perfectly matched, the output result is as follows. (Data type: Word [signed], number of data: 10)

|              | ZR0 | ZR1 | ZR2 | ZR3 | ZR4 | ZR5 | ZR6 | ZR7 | ZR8 | ZR9 |
|--------------|-----|-----|-----|-----|-----|-----|-----|-----|-----|-----|
| Array data 1 | 13  | 48  | 21  | -10 | -38 | 1   | 35  | 40  | 3   | -10 |

|              | ZR50 | ZR51 | ZR52 | ZR53 | ZR54 | ZR55 | ZR56 | ZR57 | ZR58 | ZR59 |
|--------------|------|------|------|------|------|------|------|------|------|------|
| Array data 2 | 13   | 48   | 21   | -10  | -38  | 1    | 35   | 40   | 3    | -10  |

When the input array data 1 and input array data 2 of the above tables are used, the result of the comparison processing is as follows.

- o\_bOK (normal completion) turns on.
- o\_bResult (check result) turns on.
- As the number of data, 10 is stored in o\_udOutAryNum (number of output data points).

#### ■Example 2

When the input array data 1 and 2 are not matched, the output result is as follows. (Data type: Word [signed], number of data: 10)

|              | ZR0 | ZR1 | ZR2 | ZR3 | ZR4 | ZR5 | ZR6 | ZR7 | ZR8 | ZR9 |
|--------------|-----|-----|-----|-----|-----|-----|-----|-----|-----|-----|
| Array data 1 | 13  | 48  | 21  | -10 | -38 | 1   | 35  | 40  | 3   | -10 |

|              | ZR50 | ZR51 | ZR52 | ZR53 | ZR54 | ZR55 | ZR56 | ZR57 | ZR58 | ZR59 |
|--------------|------|------|------|------|------|------|------|------|------|------|
| Array data 2 | 13   | 48   | 21   | -12  | -38  | 2    | 35   | 40   | -5   | -10  |

When the input array data 1 and input array data 2 of the above tables are used, the result of the comparison processing is as follows.

- o\_bOK (normal completion) turns on.
- o bResult (check result) remains off.

As the offset of the mismatched data, 3 is stored in o\_udOutAryNum (number of output data points). In the above example, data are not matched in the fourth, sixth, and ninth areas. The offset value of the mismatched data that are detected at first is stored in o\_udOutAryNum (number of output data points). Thus, 3 is stored.

| Item                   | Description                                                                                                    |
|------------------------|----------------------------------------------------------------------------------------------------|
| Functional description | (6) For the single-precision real number, data are compared by using the following formulas considering a rounding error. When S (difference) is smaller than E (tolerance) (S < E), the values of two data are regarded as matched.  • S: Difference =  Input value 1 - Input value 2   • E: Tolerance = Rounding error (1.1920929E-007)  (7) It takes multiple scans until the comparison processing is completed. Thus, do not change the target input array data sets until the processing is completed. The number of points with the comparison completed is output to o_udOutAryNum (number of output data points). When the processing is completed, o_bOK (normal completion) turns on.  (8) If a value out of the range is set in i_udSize (number of data points), o_bErr (error completion) turns on and the processing of the FB is interrupted. In addition, 105H is stored in o_uErrId (error code). For the error code, refer to the list of error codes. (IFP Page 48 List of error codes)  (9) If a value out of the range is set in i_uDataType (data type selection), o_bErr (error completion) turns on and the processing of the FB is interrupted. In addition, 103H is stored in o_uErrId (error code). For the error code, refer to the list of error codes. (IFP Page 48 List of error codes)  (10)When a single-precision real number is set in i_uDataType (data type selection) and the value stored in the file register (ZR) is not a single-precision real number, o_bErr (error completion) turns on and the processing of the FB is interrupted. In addition, 200H is stored in o_uErrId (error code, refer to the list of error codes)  (11)If i_bEN (execution command) is turned off before o_bOK (normal completion) or o_bErr (error completion) turns on, o_bErr (error completion) turns on in one scan. In addition, 205H is stored in o_uErrId (error code) in one scan. For the error code, refer to the list of error codes. |
| FB compilation method  | Subroutine type                                                                                                    |
| FB operation           | Pulse execution type (multiple scan execution type)                                                                                                    |

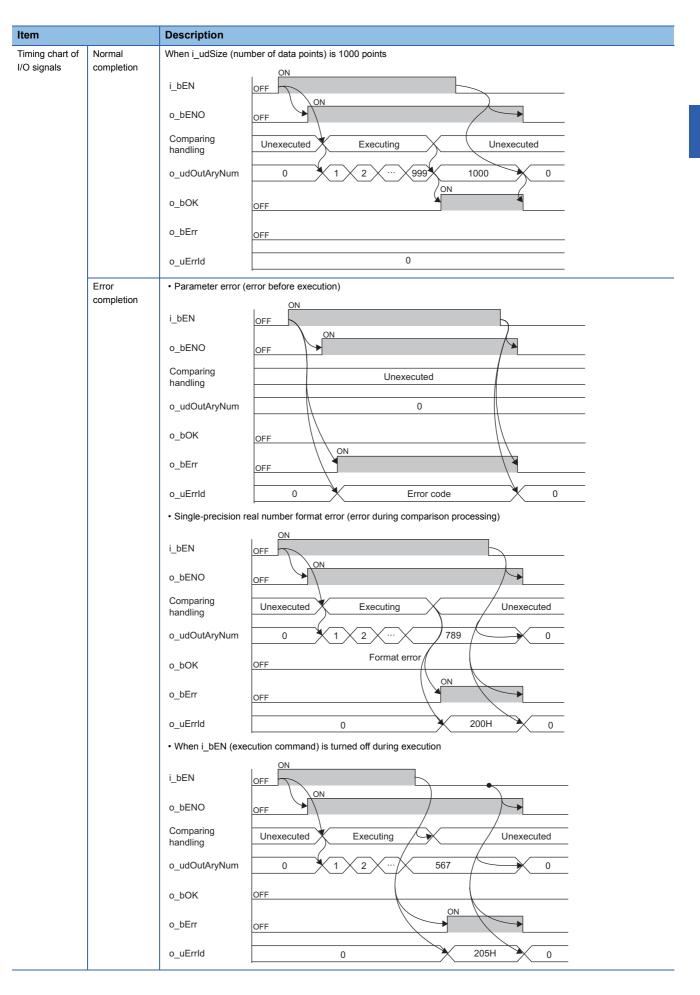

| Item                         | Description                                                                                                    |
|------------------------------|----------------------------------------------------------------------------------------------------|
| Restrictions and precautions | <ol> <li>(1) This FB does not include the error recovery processing. Prepare the error recovery processing separately to suit the user's system and the expected operation.</li> <li>(2) This FB uses the long index register LZ0. When using an interrupt program, do not use the corresponding index register.</li> <li>(3) The FB cannot be used in an interrupt program.</li> <li>(4) Using the FB in a program that is to be executed only once, such as a subroutine program or a FOR-NEXT loop, has a problem that i_bEN (execution command) can no longer be turned off and normal operation is not possible; Always use the FB in a program that is capable of turning off the execution command.</li> <li>(5) The FB requires the configuration of the ladder for every input label.</li> </ol> |

The following table lists the performance values of this FB under the following conditions.

• CPU module: R04CPU

• File register storage location: Extended SRAM cassette

• FB compilation method: Subroutine type

| Input label           |                                 | Time required for the    | Maximum scan time | Number of the scans         |  |
|-----------------------|---------------------------------|--------------------------|-------------------|-----------------------------|--|
| Number of data points | Data type selection             | processing <sup>*1</sup> |                   | required for the processing |  |
| 10000 points          | 0: Word [signed]                | 15.5ms                   | 3.14ms            | 5 scans                     |  |
|                       | 1: Double Word [signed]         | 25.2ms                   | 5.21ms            |                             |  |
|                       | 2: Single-precision real number | 46.8ms                   | 9.51ms            |                             |  |
| 500000 points         | 0: Word [signed]                | 783ms                    | 3.29ms            | 250 scans                   |  |
|                       | 1: Double Word [signed]         | 1260ms                   | 5.18ms            |                             |  |
|                       | 2: Single-precision real number | 2330ms                   | 9.47ms            |                             |  |
| 1000000 points        | 0: Word [signed]                | 1570ms                   | 3.29ms            | 500 scans                   |  |
|                       | 1: Double Word [signed]         | 2510ms                   | 5.16ms            |                             |  |
|                       | 2: Single-precision real number | 4460ms                   | 9.48ms            |                             |  |

<sup>\*1</sup> The time required from start to end of the processing

| Error code | Description                                                                                                    | Action                                                                                                    |
|------------|----------------------------------------------------------------------------------------------------|----------------------------------------------------------------------------------------------------|
| 103H       | A value out of the range is set in i_uDataType (data type selection). Set a value of 0 to 2 in i_uDataType (data type selection).                                                                                                    | Review and correct the setting and then execute the FB again.                                                    |
| 105H       | A value out of the range is set in i_udSize (number of data points). Set a value of 1 to 1000000 in i_udSize (number of data points).                                                                                                    | Review and correct the setting and then execute the FB again.                                                    |
| 200H       | Although the value set in i_uDataType (data type selection) is Single-precision real number, the stored input array data is not a single-precision real number. Store the data as a single-precision real number in the file register (ZR). | Review and correct the input array data and then execute the FB again.                                           |
| 205H       | i_bEN (execution command) has been turned off during the processing.                                                                                                    | Do not turn off i_bEN (execution command) until o_bOK (normal completion) or o_bErr (error completion) turns on. |

# 2.9 M+ArrayHandling\_Copy\_R

### **Name**

M+ArrayHandling\_Copy\_R

### Overview

| Item                | Description                                                                                       |
|---------------------|---------------------------------------------------------------------------------------------------|
| Functional overview | Copies a specified array to specified storage locations.                                          |
| Symbol              | M+ArrayHandling_Copy_R                                                                            |
|                     | (1) — B : i_bEN                                                                                   |
|                     | (2) — UD : i_udSize                                                                               |
|                     | (3) — UD : i_udSourceAryAddr o_udOutAryNum : UD — (8) (4) — UD : i_udDestAryAddr o_bErr : B — (9) |
|                     | (4) — UD : i_udDestAryAddr o_bErr : B — (9)                                                       |
|                     | (5) — UW : i_uDataType o_uErrld : UW — (10)                                                       |
|                     |                                                                                                   |

### Labels to use

### **■Input labels**

| No. | Variable name     | Name                                      | Data type                 | Scope                | Description                                                                                                    |
|-----|-------------------|-------------------------------------------|---------------------------|----------------------|----------------------------------------------------------------------------------------------------|
| (1) | i_bEN             | Execution command                         | Bit                       | On or off            | On: The FB is activated. Off: The FB is not activated.                                                                        |
| (2) | i_udSize          | Number of data points                     | Double Word<br>[unsigned] | 1 to 1000000         | Specifies the number of data points for an array where the copy is performed.                                                 |
| (3) | i_udSourceAryAddr | Copy source array data start address      | Double Word<br>[unsigned] | Valid device range*1 | Specifies the start address of the file register (ZR) where the array data of the copy source is stored.                      |
| (4) | i_udDestAryAddr   | Copy destination array data start address | Double Word<br>[unsigned] | Valid device range*1 | Specifies the start address of the file register (ZR) where the array data of the copy destination is to be stored.           |
| (5) | i_uDataType       | Data type selection                       | Word [unsigned]           | 0 to 2               | Specifies the data type of the data to be copied.  0: Word [signed]  1: Double Word [signed]  2: Single-precision real number |

<sup>\*1</sup> The valid range varies depending on "Device/Label Memory Area Setting" of "CPU Parameter".

### **■**Output labels

| No.  | Variable name | Name                         | Data type                 | Default value | Description                                                             |
|------|---------------|------------------------------|---------------------------|---------------|-------------------------------------------------------------------------|
| (6)  | o_bENO        | Execution status             | Bit                       | Off           | On: The execution command is on. Off: The execution command is off.     |
| (7)  | o_bOK         | Normal completion            | Bit                       | Off           | The on state indicates that the copy has been completed.                |
| (8)  | o_udOutAryNum | Number of output data points | Double Word<br>[unsigned] | 0             | The number of output data points with their copies completed is stored. |
| (9)  | o_bErr        | Error completion             | Bit                       | Off           | The on state indicates that an error has occurred in the FB.            |
| (10) | o_uErrld      | Error code                   | Word [unsigned]           | 0             | The error code of an error occurred in the FB is returned.              |

|  |  | ls |
|--|--|----|
|  |  |    |
|  |  |    |
|  |  |    |

| Item                   | Description                                                                                                    |                                                                                                    |                                                                                                    |                                                                                                    |                                                                                                    |                                                                                                    |                                                                                                    |
|------------------------|----------------------------------------------------------------------------------------------------|----------------------------------------------------------------------------------------------------|----------------------------------------------------------------------------------------------------|----------------------------------------------------------------------------------------------------|----------------------------------------------------------------------------------------------------|----------------------------------------------------------------------------------------------------|----------------------------------------------------------------------------------------------------|
| Relevant devices       | CPU module                                                                                                    |                                                                                                    |                                                                                                    | MELSEC                                                                                                    | iQ-R series                                                                                                    |                                                                                                    |                                                                                                    |
|                        | Engineering tool                                                                                                    |                                                                                                    |                                                                                                    | GX Works                                                                                                    | GX Works3 of version 1.015R or later                                                                                                    |                                                                                                    |                                                                                                    |
| Language to use        | — (The internal pro                                                                                                    | — (The internal program of this FB is not open to the public.)                                                                                                    |                                                                                                    |                                                                                                    |                                                                                                    |                                                                                                    |                                                                                                    |
| Number of steps        | 648 steps                                                                                                    | 648 steps                                                                                                    |                                                                                                    |                                                                                                    |                                                                                                    |                                                                                                    |                                                                                                    |
| ·                      | · · · · · · · · · · · · · · · · · · ·                                                                                                    | The number of steps of the FB embedded in a program depends on the CPU module used, the input/output definitions, and the options setting of GX Works3. For the options setting of GX Works3, refer to the GX Works3 Operating Manual.                                                                                                    |                                                                                                    |                                                                                                    |                                                                                                    |                                                                                                    |                                                                                                    |
| FB dependence          | No dependence                                                                                                    | No dependence                                                                                                    |                                                                                                    |                                                                                                    |                                                                                                    |                                                                                                    |                                                                                                    |
| Functional description | ■Example                                                                                                    |                                                                                                    | turns on, this FB copi                                                                                                    |                                                                                                    | (number of data po                                                                                                    | ints: 1000), the outp                                                                                                    | put result                                                                                                    |
|                        |                                                                                                    | ZR0                                                                                                    | ZR1                                                                                                    |                                                                                                    | ZR998                                                                                                    | ZR999                                                                                                    |                                                                                                    |
|                        | Stored value                                                                                                    | 0                                                                                                    | 1                                                                                                    |                                                                                                    | 998                                                                                                    | 999                                                                                                    |                                                                                                    |
|                        |                                                                                                    |                                                                                                    |                                                                                                    |                                                                                                    |                                                                                                    |                                                                                                    |                                                                                                    |
|                        |                                                                                                    |                                                                                                    | <b>*</b>                                                                                                    |                                                                                                    |                                                                                                    |                                                                                                    |                                                                                                    |
|                        | Output result                                                                                                    | ZR10000                                                                                                    | ZR10001                                                                                                    |                                                                                                    | ZR10998                                                                                                    | ZR10999                                                                                                    |                                                                                                    |
|                        | Stored value                                                                                                    | 0                                                                                                    | 1                                                                                                    |                                                                                                    | 998                                                                                                    | 999                                                                                                    |                                                                                                    |
|                        | data and the copy destination array data in i_uDataType (data type selection).  (6) Specify the number of data points for an array where the copy is performed in i_udSize (number of data points). When 1: Double Word [signed] or 2: Single-precision real number is specified by i_uDataType (data type selection), file register (ZR) areas twice as many as the setting value of i_udSize (number of data points) are required.  (7) It takes multiple scans until the copy processing is completed. Thus, do not change the target copy source array data until the processing is completed. The number of points with the copy completed is output to o_udOutAryNum (number of output data points). When the processing is completed, o_bOK (normal completion) turns on.  (8) If a value out of the range is set in i_udSize (number of data points), o_bErr (error completion) turns on and the processing of the FB is interrupted. In addition, 105H is stored in o_uErrld (error code). For the error code, refer to the list of error codes.  (9) If a value out of the range is set in i_uDataType (data type selection), o_bErr (error completion) turns on and the processing of the FB is interrupted. In addition, 103H is stored in o_uErrld (error code). For the error code, refer to the list of error codes.  (\$\sigma\$ Page 52 List of error codes) |                                                                                                    |                                                                                                    |                                                                                                    |                                                                                                    |                                                                                                    |                                                                                                    |
|                        | register (ZR) an (7) It takes multiple until the process of output data p (8) If a value out of processing of th list of error code (9) If a value out of processing of th list of error code                                                                                                    | eas twice as man scans until the cosing is completed oints). When the the range is set in the FB is interrupted the range is set in the FB is interrupted the FB is interrupted in the FB is interrupted in the FB is interru | ngle-precision real nuy as the setting value opy processing is con. The number of point processing is completed. In addition, 105H List of error codes) in i_uDataType (data and In addition, 103H List of error codes) List of error codes)                                                                                                    | mber is specific of i_udSize (n npleted. Thus, as with the copy ted, o_bOK (not data points), as stored in o_utype selection) s stored in o_utype stored in o_utype selection)                                                                                                    | formed in i_udSize ( ed by i_uDataType   umber of data point   do not change the to   completed is output   completed is output   co | (data type selection s) are required. arget copy source a at to o_udOutAryNu arns on. letion) turns on and for the error code, it to o_tother arns on the error code, it to o_tother arns on and for the error code, it to of the error code, it to of | array dat<br>array dat<br>am (numb<br>the<br>refer to t<br>d the<br>refer to t                                                                                                    |
|                        | register (ZR) an  (7) It takes multiple until the process of output data p  (8) If a value out of processing of th list of error code  (9) If a value out of processing of th list of error code  (10)When a single- (ZR) is not a sin interrupted. In a Page 52 List of  (11)If i_bEN (execu o_bErr (error code error code, refe The results of th                                                                                                    | eas twice as man scans until the cosing is completed oints). When the the range is set in the FB is interrupted as. (FP Page 52 the range is set in the FB is interrupted as. (FP Page 52 precision real nurugle-precision real nurugle-precision real nurug | ngle-precision real nuy as the setting value opy processing is con. The number of point processing is completed. In addition, 105H List of error codes) in i_uDataType (data addition, 103H lin addition, 103H lin addition, 103H                                                                                                    | mber is specificated in the completed of i_udSize (nonpleted of i_udSize (nonpleted of i_udSize (nonpleted of i_udSize (nonpleted of i_udSize i) is stored in o_udSize i) is stored in o_udSize io o_udSize io o_u | formed in i_udSize ( ed by i_uDataType or i_umber of data point do not change the tax completed is output or i_umal completion) to i_umal completion) to i_umal completion) to i_umal completion or i_umal completion or i_umal completion) and the tax on and the proper or i_umal completion or i_umal completion or i_umal completion or i_umal completion or i_umal completion or i_umal codes)                                                                                                    | (data type selection s) are required. arget copy source a at to o_udOutAryNuurns on. letion) turns on and For the error code, rothe error code, rothe error code, rothe error code, rothe list of error code (rerror completion) turns on and sourcessing of the FB is to the list of error code (rerror completion) tror code) in one sci                                                                                                    | ints). Whin interpretation into the interpretation into the interpretation into the interpretation into the interpretation interpretation interpretation in interpretation in |
| FB compilation method  | register (ZR) an  (7) It takes multiple until the process of output data p  (8) If a value out of processing of th list of error code  (9) If a value out of processing of th list of error code  (10)When a single- (ZR) is not a sin interrupted. In a Page 52 List of  (11)If i_bEN (execu o_bErr (error code, refe                                                                                                    | eas twice as man scans until the cosing is completed oints). When the the range is set in the FB is interrupted as. (FP Page 52 the range is set in the FB is interrupted as. (FP Page 52 precision real nurugle-precision real nurugle-precision real nurug | agle-precision real nuy as the setting value opp processing is con. The number of point processing is completed. In addition, 105H List of error codes) in i_uDataType (data add. In addition, 103H List of error codes) in ber is set in i_uData I number, o_bErr (errored in o_uErrld (enternal of the seal of the seal. In addition, 103H codes. (Fig. 2) Page | mber is specificated in the completed of i_udSize (nonpleted of i_udSize (nonpleted of i_udSize (nonpleted of i_udSize (nonpleted of i_udSize i) is stored in o_udSize i) is stored in o_udSize io o_udSize io o_u | formed in i_udSize ( ed by i_uDataType or i_umber of data point do not change the tax completed is output or i_umal completion) to i_umal completion) to i_umal completion) to i_umal completion or i_umal completion or i_umal completion) and the tax on and the proper or i_umal completion or i_umal completion or i_umal completion or i_umal completion or i_umal completion or i_umal codes)                                                                                                    | (data type selection s) are required. arget copy source a at to o_udOutAryNuurns on. letion) turns on and For the error code, rothe error code, rothe error code, rothe error code, rothe list of error code (rerror completion) turns on and sourcessing of the FB is to the list of error code (rerror completion) tror code) in one sci                                                                                                    | ints). Whin interpretation into the interpretation into the interpretation into the interpretation into the interpretation interpretation interpretation in interpretation in |

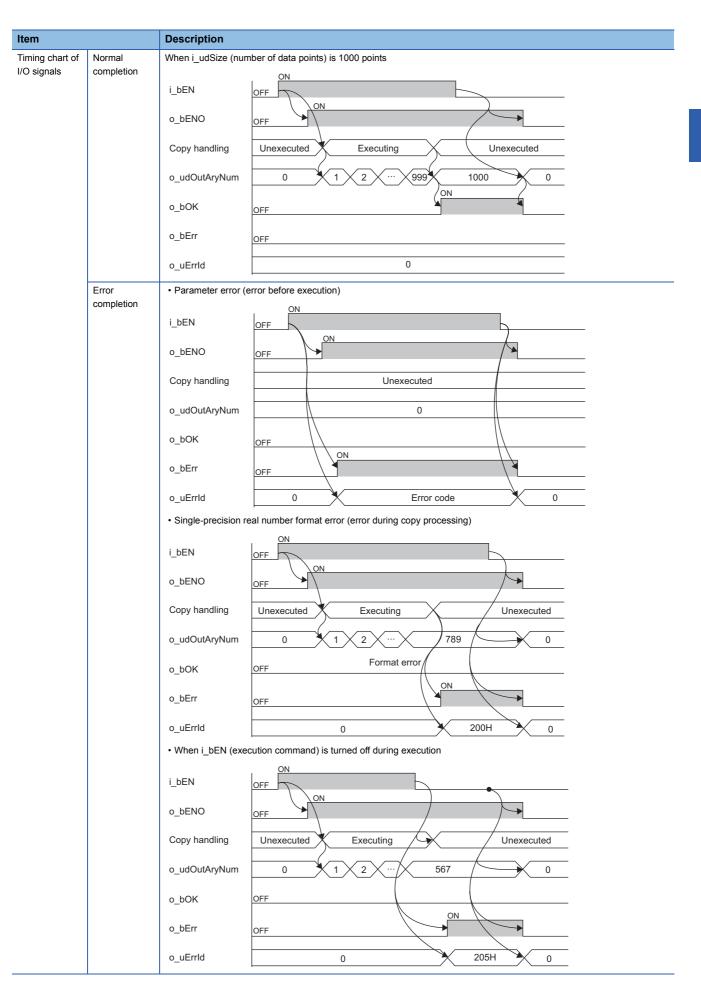

| Item                         | Description                                                                                                    |
|------------------------------|----------------------------------------------------------------------------------------------------|
| Restrictions and precautions | <ol> <li>(1) This FB does not include the error recovery processing. Prepare the error recovery processing separately to suit the user's system and the expected operation.</li> <li>(2) This FB uses the long index register LZ0 and LZ1. When using an interrupt program, do not use the corresponding index register.</li> <li>(3) The FB cannot be used in an interrupt program.</li> <li>(4) Using the FB in a program that is to be executed only once, such as a subroutine program or a FOR-NEXT loop, has a problem that i_bEN (execution command) can no longer be turned off and normal operation is not possible; Always use the FB in a program that is capable of turning off the execution command.</li> <li>(5) The FB requires the configuration of the ladder for every input label.</li> </ol> |

The following table lists the performance values of this FB under the following conditions.

• CPU module: R04CPU

• File register storage location: Extended SRAM cassette

• FB compilation method: Subroutine type

| Input label           |                                 | Time required for the    | Maximum scan time | Number of the scans         |  |
|-----------------------|---------------------------------|--------------------------|-------------------|-----------------------------|--|
| Number of data points | Data type selection             | processing <sup>*1</sup> |                   | required for the processing |  |
| 10000 points          | 0: Word [signed]                | 2.33ms                   | 2.33ms            | 1 scan                      |  |
|                       | 1: Double Word [signed]         | 4.54ms                   | 4.54ms            | 1 scan                      |  |
|                       | 2: Single-precision real number | 26.3ms                   | 9.77ms            | 4 scans                     |  |
| 500000 points         | 0: Word [signed]                | 112ms                    | 9.06ms            | 13 scans                    |  |
|                       | 1: Double Word [signed]         | 224ms                    | 9.08ms            | 25 scans                    |  |
|                       | 2: Single-precision real number | 1390ms                   | 10.7ms            | 137 scans                   |  |
| 1000000 points        | 0: Word [signed]                | 224ms                    | 9.06ms            | 25 scans                    |  |
|                       | 1: Double Word [signed]         | 448ms                    | 9.06ms            | 50 scans                    |  |
|                       | 2: Single-precision real number | 2780ms                   | 10.7ms            | 273 scans                   |  |

<sup>\*1</sup> The time required from start to end of the processing

| Error code | Description                                                                                                    | Action                                                                                                    |
|------------|----------------------------------------------------------------------------------------------------|----------------------------------------------------------------------------------------------------|
| 103H       | A value out of the range is set in i_uDataType (data type selection). Set a value of 0 to 2 in i_uDataType (data type selection).                                                                                                    | Review and correct the setting and then execute the FB again.                                                    |
| 105H       | A value out of the range is set in i_udSize (number of data points). Set a value of 1 to 1000000 in i_udSize (number of data points).                                                                                                    | Review and correct the setting and then execute the FB again.                                                    |
| 200H       | Although the value set in i_uDataType (data type selection) is<br>Single-precision real number, the stored copy source array data is<br>not a single-precision real number. Store the data as a single-<br>precision real number in the file register (ZR).                                                                                                    | Review and correct the copy source array data and then execute the FB again.                                     |
| 205H       | i_bEN (execution command) has been turned off during the processing.                                                                                                    | Do not turn off i_bEN (execution command) until o_bOK (normal completion) or o_bErr (error completion) turns on. |
| 209Н       | Some areas of copy source array data and copy destination array data are overlapped. Review the following settings so that the copy source array data areas and the copy destination array data areas are not overlapped.  • i_udSourceAryAddr (copy source array data start address)  • i_udDestAryAddr (copy destination array data start address)  • i_udSize (number of data points) | Review and correct the setting(s) and then execute the FB again.                                                 |

# **INSTRUCTION INDEX**

## M

| M+ArrayHandling_Abs_R       | 29 |
|-----------------------------|----|
| M+ArrayHandling_Compare_R 4 | 4  |
| M+ArrayHandling_Copy_R      | 19 |
| M+ArrayHandling_PointAdd_R  | 4  |
| M+ArrayHandling_PointDiv_R  |    |
| M+ArrayHandling_PointMul_R  | 6  |
| M+ArrayHandling_PointSub_R  |    |
| M+ArrayHandling_Reverse_R   |    |
| M+ArrayHandling Sort R      |    |

## **REVISIONS**

\*The manual number is given on the bottom left of the back cover.

| Revision date | *Manual number   | Description   |
|---------------|------------------|---------------|
| December 2017 | BCN-P5999-0918-A | First edition |

Japanese manual number: BCN-P5999-0917-A

This manual confers no industrial property rights of any other kind, nor does it confer any patent licenses. Mitsubishi Electric Corporation cannot be held responsible for any problems involving industrial property rights which may occur as a result of using the contents noted in this manual.

© 2017 MITSUBISHI ELECTRIC CORPORATION

**56** BCN-P5999-0918-A

BCN-P5999-0918-A(1712)MEE

MODEL: ARRAYHANDL-FBR-E

## MITSUBISHI ELECTRIC CORPORATION

HEAD OFFICE : TOKYO BUILDING, 2-7-3 MARUNOUCHI, CHIYODA-KU, TOKYO 100-8310, JAPAN NAGOYA WORKS : 1-14 , YADA-MINAMI 5-CHOME , HIGASHI-KU, NAGOYA , JAPAN

When exported from Japan, this manual does not require application to the Ministry of Economy, Trade and Industry for service transaction permission.

Specifications subject to change without notice.